# **Aetna Documentation**

*Release 0.1.0*

**Igor Lobanov**

March 26, 2012

# **Contents**

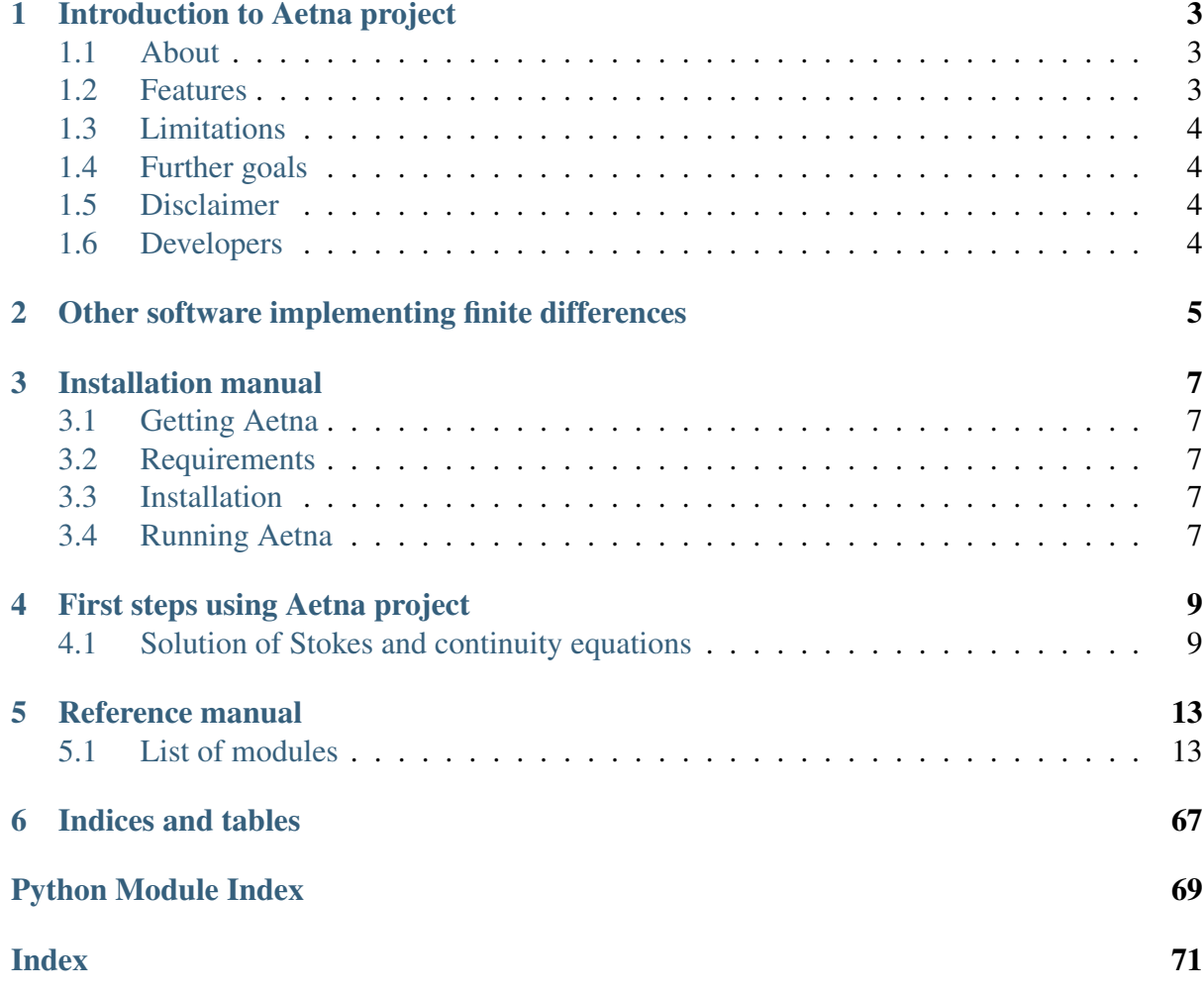

Contents:

# <span id="page-6-0"></span>**Introduction to Aetna project**

### <span id="page-6-1"></span>**1.1 About**

The Aetna project is a numerical library, written in Python, which ultimate goal is to solve PDE's. In contrast to most libraries of such kind, it uses finite difference discretization. As auxiliary tools it contains, in particular:

- Algebra of scalar fields enhanced with various differentiation approximations, boundary conditions support and more.
- A powerful tree object capable of storing direct sums of spaces, tensors and implementing operations on them.
- Classes for linear operators on scalar and tensor fields, which allows to define them and manipulate with them almost in mathematical notation.
- Classes for solution of linear systems of equations by Jacobi, multigrid and other methods.
- A unique solver based on Woodbury formula for solution of PDE with high contrasts in coefficients.
- Modules for visualization and VTK export.

## <span id="page-6-2"></span>**1.2 Features**

- Automatic discretization of PDE using finite differences.
- Almost mathematical syntax for operations on tensor fields and operators on them.
- Support of arbitrary dimension and wide range of boundary conditions.

## <span id="page-7-0"></span>**1.3 Limitations**

- Only rectangular or box grids are supported. Moreover, at the moment only regular grids are implemented.
- The code is completely unoptimized, hence the performance sometimes can be very bad. Low level operations are done by NumPy, hence are fast enough. However, it seems that calculations cam be several times faster.

## <span id="page-7-1"></span>**1.4 Further goals**

- Implement wider range of operators and solvers.
- Optimize code and implement GPU calculations.
- Implement marker-in-cell method.
- Make a GUI.

### <span id="page-7-2"></span>**1.5 Disclaimer**

The project is in early development stage, and everything should be considered as work in progress and subject to change.

## <span id="page-7-3"></span>**1.6 Developers**

• Igor Lobanov [lobanov.igor@gmail.com](mailto:lobanov.igor@gmail.com)

**CHAPTER 2**

# <span id="page-8-0"></span>**Other software implementing finite differences**

<http://code.google.com/p/fdtl/>

# **Installation manual**

### <span id="page-10-1"></span><span id="page-10-0"></span>**3.1 Getting Aetna**

The sources are on [BitBucket.](https://bitbucket.org/dhwty/aetna) The repository is managed by [Mercurial.](http://mercurial.selenic.com/) To clone the repository execute:

hg clone https://dhwty@bitbucket.org/dhwty/aetna

### <span id="page-10-2"></span>**3.2 Requirements**

The Aetna projects is written in Python 2.x. [NumPy package](http://numpy.scipy.org/) is used for linear algebra on Ndimensional arrays. Data is stored in [VTK](http://www.vtk.org/) v2.0 files using [PyVTK library.](http://cens.ioc.ee/projects/pyvtk/) The visualization is done on top of [matplotlib.pyplot.](http://matplotlib.sourceforge.net/api/pyplot_api.html)

The code was tested on an Intel Core machine running Ubuntu 11.10 with Python 2.7.2+ and NumPy 1.5.1 installed.

## <span id="page-10-3"></span>**3.3 Installation**

At the current state there are no special steps of installation. Just copy/unpack/clone the sources to a directory.

## <span id="page-10-4"></span>**3.4 Running Aetna**

Change working directory to the directory, where the sources were unpacked (the directory ends on <install\_dir>/aetna/src/). For an interactive session run [IPython:](http://ipython.org/)

```
ipython --pylab
```
Import all modules executing:

**from aetna import** \*

See *[First steps using Aetna project](#page-12-0)* for basic usage.

# <span id="page-12-0"></span>**First steps using Aetna project**

Change working directory to the directory, where the sources were unpacked (the directory ends on <install\_dir>/aetna/src/). For an interactive session run [IPython:](http://ipython.org/)

ipython --pylab

Import all modules executing:

**from aetna import** \*

### <span id="page-12-1"></span>**4.1 Solution of Stokes and continuity equations**

There are several functions defined in module [main](#page-34-0) demonstrating usage of the library for solution of Stokes and continuity equations. The simplest function [main.runCase\(\)](#page-35-0) solves the equations using Arrow-Hurwitz (a variant of Jacobi method). The first argument of [main.runCase\(\)](#page-35-0) is a description of the system including density, viscosity, external force, boundary conditions and so on. The description is returned by functions which name starts from prefix case\*. Namely,

- [main.caseAnalytic\(\)](#page-35-1) describes Solcx problem,
- [main.casePixel\(\)](#page-35-2) describes problem with viscosity jump at one cell, and so on.

E.g. to solve Solcx problem on the grid 34x34 (32x32 internal points and boundary) with viscosity contrast 10 and desired residual 0.01 execute:

```
main.runCase(main.caseAnalytic(2**5+2, eta_B=10), eps=0.01)
```
During the execution you will see graph of residue with respect to iteration number and plot of current approximation of solution. After the execution you will see the following strings, describing parameters of the case and of the solver, number of floating point operations and number of Arrow-Hurwitz iterations made to obtain the solution:

```
solcx34etaA1.0etaB10c0.5nx2nz1eps0.01relax0.1.ArrowHurwitz.vtk
fpo : 1119872159
ArrowHurwitz : 17837
```
The VTK v2.0 file with the obtained solution will be stored in the current directory. To see early obained solution execute:

main.show('solcx34etaA1.0etaB10c0.5nx2nz1eps0.01relax0.1.ArrowHurwitz.vtk')

To compare the obtained solution with e.g. exact one, execute:

```
main.compare('exact.vtk', 'solcx34etaA1.0etaB10c0.5nx2nz1eps0.01relax0.1.ArrowHu
```
If you want, you can set relaxation parameters manualy as well as control other parameters, see [main.runCase\(\)](#page-35-0):

```
main.runCase(main.caseAnalytic(2**5+2, eta_B=10), relax=.9, eps=0.01)
```

```
solcx34etaA1.0etaB10c0.5nx2nz1eps0.01relax0.7.ArrowHurwitz.vtk
fpo : 160089895
ArrowHurwitz : 2548
```
To use more advanced multigrid solver, use [main.runMulti\(\)](#page-36-0):

```
main.runMulti(main.caseAnalytic(2**5+2, eta_B=10), relax=tree.fromList([.6,.2]),
```
solcx34etaA1.0etaB10c0.5nx2nz1eps0.01relax{0.6, 0.2}depth3gran3.Multi.vtk fpo : 32225945 Multi : 69 ArrowHurwitz : 600

Here we used different relaxation parameters for velocity  $(0.6)$  and pressure  $(0.2)$ . We used 3 grids (depth) and made 3 iterations on every grid (gran). New line in output shows number of V-cycles (Multi).

The library includes rarely used method, which can be preferable for localized jumps of viscosity. The method is based on Woodbery formula and corresponding function called for historical reasons [main.runKrein\(\)](#page-35-3):

```
main.runKrein(main.casePixel(2**5+2, eta_B=10), eps=1e-2)
pixel34etaA1.0etaB10nx2nz1eps0.01relax0.7.Krein.vtk
Perturbation rank 6
fpo : 379368523
ArrowHurwitz : 6247
```
Now combining all the methods, we use Woodbury formula together with multigrid solver:

```
rlx = [tree.fromList([-7, .3])]*3main.runKreinMulti(main.casePixel(2**5+2, eta_B=10), relax=rlx, depth=3, gran=3,
pixel34etaA1.0etaB10nx2nz1eps0.01relax[{0.7, 0.3}, {0.7, 0.3}, {0.7, 0.3}]depth3
Perturbation rank 6
fpo : 57555457
Multi : 126
ArrowHurwitz : 1134
```
Here rlx is a list of relaxation parameters for every grid. Other parameters are identical to [main.runMulti\(\)](#page-36-0).

Mentioned above functions are just examples, and there are lot of things can be tweaked. Please see [main](#page-34-0) for further examples, and feel free to modify them.

## **Reference manual**

<span id="page-16-0"></span>The package Aetna consists of the following parts. The module [field](#page-16-2) provides class Grid describing regular grids in N-dimensional spaces, class F doing algebra on scalar fields on regular grids, and class BC defining boundary conditions.

### <span id="page-16-1"></span>**5.1 List of modules**

### <span id="page-16-2"></span>**5.1.1 field**

The module contains definitions of grids, scalar fields on grids, and boundary conditions.

At the moment there is only definition of regular grid  $Grid$ .

Scalar fields are represented by only class  $F$ , which stores values of a field at a grid vertices.

Boundary conditions are defined by ancestors of class [BC](#page-16-3). At the moment there are two such conditions: [Dirichlet](#page-17-1) and [Neumann](#page-23-0). Free-slip conditions for vector fields are generated by function [toper.freeSlip\(\)](#page-60-0).

<span id="page-16-3"></span>class field.**BC**

The class represents boundary conditions on a grid. Normally class  $F$  is used to store values in internal points of a domain, to obtain values on whole domain including boundary one should call [get\(\)](#page-16-4).

The class [BC](#page-16-3) does not extend a field, and corresponds to missing boundary conditions. Practically [Dirichlet](#page-17-1) and [Neumann](#page-23-0) are useful.

There is no need to create new objects of this type, an exemplar of the object is stored in field.ubc.

<span id="page-16-4"></span>**get**  $(f, a, k)$ 

Returns continuation of a scalar field on larger grid according to boundary conditions.

Note: The return is only values at points lying outside grid of input argument. To get field on the whole expanded domain, use  $F$ . extend().

#### **Parameters**

- $f(F)$  Scalar field to be continued
- a (*integer*) Axis to continue along
- $k If positive, the continuation is to boundary with larger coordinates.$ nate (right boundary), otherwise, with smaller one (left boundary)

#### Return type numpy.array

#### **matrix**(*a*, *k*, *before*, *after*)

Compute matrix elements of the continuation. The method is used by [foper.FExt](#page-26-0).

#### **Parameters**

- a (*integer*) Axis to continue along
- $\cdot$  **k** If positive, the continuation is to boundary with larger coordinate (right boundary), otherwise, with smaller one (left boundary)
- **before**  $(Grid)$  Grid to continue from
- **after**  $(Grid)$  Grid to continue onto

Return type The same format as used by foper. FO. matrix().

#### **order**

Difference between size of extended and original grid, e.g. Dirichlet and Nuemann bounday conditions have order 1.

#### <span id="page-17-1"></span>class field.**Dirichlet**

Dirichlet boundary conditions  $f(x)=0$ . See [BC](#page-16-3) for class methods.

There is no need to create new objects of this type, an exemplar of the object is stored in field.dbc.

#### <span id="page-17-0"></span>class field.**F** $(X, G)$

Storage for scalar fields on regular grids. The field is represented by its values at the grid vertexes. The values are stored in numpy. Array accessed by  $F$  . data. The grid is available as [F.grid](#page-20-0).

Common arithmetic operations are defined, in particular, addition, subtraction, unary minus, multiplication, division and power are defined pointwise. If one of the operands is scalar, the operation is applied to every element of the array.

Fields can be compared precisly using  $=$  operator, or compared with given precision using almast\_eq().

All floating operations are counted and appended to the log using  $log$  add() with key 'fpo'.

The field can be differentiated using  $df()$ , [db\(\)](#page-19-3).

The field can be restricted to a smaller grid using [restrict\(\)](#page-20-1) or continued by boundary conditions to large one using [extend\(\)](#page-19-0).

```
zeros()ones(),
fromFunction(), fromArray().
```

```
\Rightarrow G = Grid((4,5), H=1, O=(0, 0))
\Rightarrow A = \text{random}(G)>>> A
\langleF: Size 4x5 Origin (0, 0) Spacing (1, 1) >
>>> A+A==2*A
True
>>> Z = \text{fromArray}(np \cdot zeros((4, 5)))>>> A-A==Z
True
>>> B = fromFunction(lambda x,y: x*y, G)
>>> B
\langle F: Size 4x5 Origin (0, 0) Spacing (1, 1) \rangle>>> print B
[[ 0 0 0 0 0]
 [ 0 1 2 3 4]
 [ 0 2 4 6 8]
 [ 0 3 6 9 12]]
>>> print B.restrict(Grid((2,2)))
[[0 0]
[0 1]]
>>> C = fromFunction(lambda x,y: x+y, G)
\triangleright \triangleright (B+C) * * 2==B * * 2 + 2 * B * C + C * * 2
True
>>> print B+B.translate([1,0])
[ 0 1 2 3 4 ][ 0 3 6 9 12]
 [ 0 5 10 15 20]]
>>> (B+1e-11).almost_eq(B)
True
\Rightarrow S G = Grid((4,4), H=(.2, .5))
\Rightarrow \times \times = random(G)
\Rightarrow \ge \ge \le \Rightarrow \text{random}(G)\Rightarrow XY1 = (X \times Y). df(1)
>>> XY2 = X.df(1)*Y.shift((0, -1)) +X*Y.df(1)
>>> XY3 = X.df(1)*Y+X.shift((0, -1))*Y.df(1)
>>> XY1.almost_eq(XY2)
Tr116>>> XY1.almost_eq(XY3)
True
 \mathbf{init} (X, G)
```
Create scalar field on a given grid with given values.

#### **Parameters**

- X (*numpy.array*) Values of the field at vertexes
- G (*Grid*) A grid where the field defined.

#### **\_\_eq\_\_**(*other*)

Two fields are equals, iff # their grids coincides, # they have same values at all vertexes.

#### **\_\_getitem\_\_**(*key*)

Elements of the grid can be accessed using square brackets, where indexes are indexes in the array  $F$ . data, not vertexes coordinates. In fact, the following are equivalent:

Grid.data[i] Grid[i]

> Parameters key (*Any index that numpy.array understand*) – Indexes of vertexes

#### Return type number

```
__setitem__(key, val)
```
The following are equivalent:

 $Grid[i] = v \nGrid.data[i] = v$ 

#### **almost\_eq**(*other*, *eps=1e-10*)

Compares grids up to desired precision.

#### **Parameters**

- other (*[field.Grid](#page-21-0)*) A grid.
- eps (*a positive number*) Desired precision

#### Return type bool

#### <span id="page-19-1"></span>**data**

Values at vertexes.

#### Return type numpy.array

#### <span id="page-19-3"></span> $db(a)$

Return backward finite difference along given axis.

Parameters a (*integer*) – Axis to differentiate along

#### Return type field.F

#### <span id="page-19-2"></span><span id="page-19-0"></span>**df**(*a*)

Return forward finite difference along given axis.

Parameters a (*integer*) – Axis to differentiate along

Return type field.F

#### **extend**(*bc*)

Return scalar field on larger domain where new values are deduced using boundary conditions.

Parameters bc (*boundary conditions for the grid in compact or complete form*) – Boundary conditions

Seealso [parseBC\(\)](#page-24-2), [BC.get\(\)](#page-16-4)

#### <span id="page-20-0"></span>**grid**

Grid of the domain of the field.

#### Return type field.Grid

#### **imap**(*other*, *fun*, *fpo=1*, *throw=True*)

Return scalar field obtained by application of given function of two arguments to elements of given fields with equal coordinates. Grid of the answer is intersection of arguments' grids.

Functions should accept numpy.array as argument.

#### **Parameters**

- other (*field,F*) One of the arguments
- **fun** (*callable*) A function of two arguments
- fpo (*integer*) number of floating point operations to compute the function at one point
- throw (*bool*) If True, throw NotImplementedError, otherwise return NotImplemented

#### Return type field.F

```
map (fun, fpo=1)
```
Return scalar field obtained by application of given function to the field at every vertex. Function should accept numpy.array as argument.

#### **Parameters**

- **fun** (*callable*) Function to apply
- fpo (*integer*) number of floating point operations to compute the function at one point

#### <span id="page-20-1"></span>**restrict**(*grid*)

Construct restriction of the field onto the given grid. On restrictions onto the grid, see [Grid.common\(\)](#page-22-0).

Parameters grid (*[field.Grid](#page-21-0)*) – A grid.

#### Return type field.F

**shift**(*vec*)

Return the field with the origin shifted to given number of vertexes.

```
Grid.shift()
```
Parameters vec (*array-like object of integers*) – A vector to translate the field

Return type field.F

**sqnorm**()

Returns Square of l-squared norm

#### **translate**(*vec*)

Return the field with the origin translated by a vector.

Seealso [Grid.translate\(\)](#page-23-4)

Parameters vec (*array-like object of real numbers*) – A vector to translate the field

Return type field.F

```
class field.Grid(shape=(), H=1.0, O=0.0)
```
This class describes regular N-dimensional grid. The grid is defined by its origin Grid.O, size shape and spacing shape.

```
\Rightarrow G = Grid((4,5), H=1, O=(1, 0))
>>> G
\leqGrid: Size 4x5 Origin (1, 0) Spacing (1, 1)>
>>> G.dim
\mathcal{P}>>> G.low
array([1, 0])>>> G.high
array([4, 4])
>>> G.box([2,2], [3,3])
(slice(1, 3, None), slice(2, 4, None))>>> G.common(G.translate([0,1]))
(\text{array}([1, 1]), \text{array}([4, 4]))>>> G.translate([0,1]).translate([1,0])==G.translate([1,1])
True
>>> G.mesh()
(array([[1, 1, 1, 1, 1],
       [2, 2, 2, 2, 2][3, 3, 3, 3, 3],
       [4, 4, 4, 4, 4]), array([0, 1, 2, 3, 4],
       [0, 1, 2, 3, 4],[0, 1, 2, 3, 4],[0, 1, 2, 3, 4]]>>> G*G
\leqGrid: Size 4x5 Origin (1, 0) Spacing (1, 1)>
```

```
__init__(shape=(), H=1.0, O=0.0)
```
Constructor of the regular grid. :param shape: size of the grid :param H: spacing :param O: origin :type shape: tuple of positive integers :type H: array-like object of positive numbers :type O: array-like object of real numbers

**\_\_mul\_\_**(*other*)

Return intersection of the grids.

Note: Grids must have same spacing.

Parameters other (*[field.Grid](#page-21-0)*) – A grid.

Return type field.Grid

#### **box**(*low*, *high*)

Return indexes of the grid vertexes lying in the given box.

#### Parameters

- low (*array-like object of real numbers*) Bottom-left corner
- high (*array-like object of real numbers*) Top-right corner

Return type Tuple of indexes suitable for numpy.array indexing.

#### <span id="page-22-0"></span>**common**(*other*)

Return tuple of the bottom-left and upper-right corners of the intersection of the grids.

Note: Grids must have same spacing.

#### Parameters other (*[field.Grid](#page-21-0)*) – A grid

Return type 2-tuple of numpy.array

#### <span id="page-22-1"></span>**copy**()

Create a copy of the grid. Since Grid object is mutable, you should use  $\text{copy}(x)$ instead of assignment, if you are going to change the copy.

Return type field.Grid

#### <span id="page-22-2"></span>**dim**

Return dimension of the grid. Equivalent to:

len(self.shape)

#### Return type integer

#### **high**

Return top-right corner of the bounding box.

Return type numpy.Array

#### **low**

Return bottom-left corner of the bounding box.

Return type numpy.Array

#### **mesh**()

Return coordinates of all vertexes. An analog of numpy.meshgrid.

Return type tuple of numpy.array

#### <span id="page-23-3"></span>**shift**(*vec*)

Return the grid translated to the given number of vertexes. A grid with origin at  $(0,0)$  and spacing  $(.5, .5)$  shifted to  $(-2, -2)$  has origin at  $(-1, -1)$ .

Parameters vec (*array-like object of integers*) – Number of vertexes to translate the grid

```
\Rightarrow G = Grid((10,10), H=.5, O=1.)
\Rightarrow G.shift((-2, -2))==G.translate([-1,-1])
True
```
#### <span id="page-23-4"></span>**translate**(*vec*)

Return the grid translated to a given vector. E.g. a grid with origin in (0,0) translated to  $(1,0)$  has origin  $(1,0)$ .

Parameters vec (*array-line object of real values*) – Vector with dimension of the grid

#### **view**(*grid*)

Return indexes of vertexes lying on the the intersection of the current grid a given one.

Note: Grids may have distinct spacing, since only bounding box of the given grid is taken into account.

#### Parameters grid (*[field.Grid](#page-21-0)*) – A grid.

Return type Tuple of indexes suitable for numpy.array indexing.

#### <span id="page-23-0"></span>class field.**Neumann**

Dirichlet boundary conditions  $f(x)=0$ . See [BC](#page-16-3) for class methods.

There is no need to create new objects of this type, an exemplar of the object is stored in field.nbc.

#### <span id="page-23-2"></span>field.**fromArray**(*X*)

Convert given numpy.array to the scalar field with origin at zero and spacing equal to one.

Parameters X (*array-like object*) – An array of values

Return type field.F

#### <span id="page-23-1"></span>field.**fromFunction**(*fun*, *G*)

Compute given function ob given grid and return obtained scalar field.

#### **Parameters**

• fun (*callable*) – Function to compute

• grid (*[field.Grid](#page-21-0)*) – A grid to compute on.

Note: Given function must accept numpy.array.

```
field.ones(grid)
```
Return constant field on given grid having all values equals to one.

Parameters grid (*[field.Grid](#page-21-0)*) – A grid

#### <span id="page-24-2"></span>field.**parseBC**(*bc*, *grid*)

The function expands short description of boundary conditions for a scalar field. The complete boundary conditions has the form

 $\epsilon$ boundary conditions> =  $\epsilon$ boundary along axis>  $\epsilon$   $\epsilon$ boundary along axis> =  $\langle$  <br/>bottom boundary>, <top boundary> $\rangle$  <br/>  $\langle$  >  $\langle$  >  $\rangle$  +  $\langle$   $\rangle$  +  $\langle$   $\rangle$  +  $\langle$   $\rangle$  +  $\langle$   $\rangle$  +  $\langle$   $\rangle$  +  $\langle$  +  $\rangle$  +  $\langle$  +  $\rangle$  +  $\langle$  +  $\rangle$  +  $\langle$  +  $\rangle$  +  $\langle$  +  $\rangle$  +  $\langle$  +  $\rangle$  +  $\langle$  $= BC$  $= BC$ 

Short description can be of the form

 $\le$ boundary conditions $\ge$  = [BC](#page-16-3)

meaning that all conditions along all boundaries are the same, or of the form

 $\le$ boundary conditions> =  $\le$ boundary along axis>] $\le$ boundary along axis> = [BC](#page-16-3)

meaning, that left and right (bottom and top, and so on) boundary conditions coincide.

#### **Parameters**

- **bc** A short description of boundary conditions
- grid (*Grid*) Grid of the domain. Only [Grid.dim\(\)](#page-22-2) is taken into account.

Return type Boundary conditions in complete form.

#### field.**random**(*G*)

Return random scalar field on given grid.

Parameters G (*[field.Grid](#page-21-0)*) – Underlying

#### Return type field.F

<span id="page-24-0"></span>field.**zeros**(*grid*)

Return constant field on given grid having all values equals to zero.

Parameters grid (*[field.Grid](#page-21-0)*) – A grid

### **5.1.2 foper**

The module defines classes of linear operators on scalar fields [field.F](#page-17-0). Provided classes are best suited for finite differences. The base class is [FO](#page-27-0). The identity operator is defined by [FId](#page-26-1). The sum, difference and composition of operator are given by FSum, FSub, FComp. FMulS defines multiplication by a scalar. [FExt](#page-26-0) defines extension over boundary. [FShift](#page-31-0) is

translation operator. [FD](#page-25-0) and [FB](#page-25-1) define forward and backward finite differences. [laplace\(\)](#page-32-0) defines Laplace operator on a box. All classes can be used to calculate matrix elements of the operators.

#### <span id="page-25-1"></span>class foper.**FB**(*axis*)

Backward finite difference. Descendant of [FO](#page-27-0). The operator is defined by:

```
FB(axis)(X) == X.db(axis)>>> N = 5
>>> C = fi.fromArray(np.ones((N,N)))
\Rightarrow A = FB(0)
\Rightarrow > \circ = fi.fromArray(np.zeros((N-1, N))).shift([1, 0])
\Rightarrow A(C)==0
True
>> B = FD(0)
>>> (A*B)(C) == (B*A)(C)Tr116>>> (A*B).diag(C.grid)
-2.0>>> A.diag(fi.Grid((N,N)))
1.0
\Rightarrow A(C) == FO. call (A, C)
True
```
**\_\_init\_\_**(*axis*)

Create backward finite difference along a given axis. :param int axis: Axis to differentiate along.

**image**(*grid*)

See  $FO$ . image(). Image of the finite difference is defined on the grid smaller than grid of a preimage. Namely, if shape of the grid of a preimage is  $(n0, n1, ...)$ , then the grid of the image of backward finite difference along axis a is  $(n0, n1, ...$ na-1,..). The origin of the grid is advanced one step forward along the given axis.

```
class foper.FD(axis)
```
Forward finite difference. Descendant of [FO](#page-27-0). The operator is defined by:

```
FD(axis)(X) == X.fd(axis)>> N = 3
\Rightarrow X = f_i fromArray(np.ones((N, N)))
\Rightarrow A = FD(0)
\rightarrow > 0 = fi.fromArray(np.zeros((N-1, N)))
>>> A(X)==O
True
>>> A.diag(fi.Grid((N,N)))
-1.0\Rightarrow A(X) == FO. call (A, X)
True
 __init__(axis)
```
Create forward finite difference along a given axis. :param int axis: Axis to differ-

```
entiate along.
```
**image**(*grid*)

See  $FO$ , image(). Image of the finite difference is defined on the grid smaller than grid of a preimage. Namely, if shape of the grid of a preimage is (n0, n1, ...), then the grid of the image of forward finite difference along axis a is  $(n0, n1, ...$ na-1,..). The origin of the grid is not changed.

```
class foper.FExt(bc)
```
Extension operator. Descendant of  $F \circ$ . The operator is defined by:

```
FExt(bc)(X) == X. extend(bc)
```
where bc are boundary conditions.

```
\Rightarrow \Rightarrow G = f_i \cdot \text{Grid}(2,2)\Rightarrow bc = [fi.dbc, (fi.hbc, fi.dbc)]\Rightarrow A = FExt(bc)
>>> A
<FExt[<Dirichlet>, (<Neumann>, <Dirichlet>)]>
>>> A.image(G)
\langleGrid: Size 4x4 Origin (-1.0, -1.0) Spacing (1.0, 1.0) >
>>> X = fi.fromArray(np.ones(G.shape))
>>> print A(X)
[[ 0. 0. 0. 0.]
 [ 1. 1. 1. 0.]
[ 1. 1. 1. 0.]
 [ 0. 0. 0. 0.]]
>>> U = fi.ones(fi.Grid((4,4), O=(-1,-1)))
>>> B = (FD(1) * U * FB(0) + FD(0) * U * FB(1)) * A>>> B.image(G)
<Grid: Size 2x2 Origin (0.0, 0.0) Spacing (1.0, 1.0)>
>>> B.diag(G)
<F: Size 2x2 Origin (0.0, 0.0) Spacing (1.0, 1.0)>
\Rightarrow \Rightarrow G = f_i \cdot \text{Grid}(3,))>>> U = fi.ones(fi.Grid((5,), O=(-1,)))
\Rightarrow (FD(0) * U * FB(0) * FExt(fi, dbc)).diag(G)
\langle F: Size 3 Origin (0.0) Spacing (1.0)\Rightarrow (FD(0) *U*FB(0)*FExt(fi,dbc)). image(G)
<Grid: Size 3 Origin (0.0) Spacing (1.0)>
```
 $\textbf{init}$  (*bc*)

Extension over boundary operator.

**Parameters bc** ([field.BC](#page-16-3) or an argument accepted by [field.parseBC\(\)](#page-24-2) or [field.F.extend\(\)](#page-19-0).) – Boundary conditions

<span id="page-26-1"></span>class foper.**FId**

Identity operator. Descendant of  $F \circ$ . The operator preserves its argument.

 $\Rightarrow$   $A = FId()$  $\Rightarrow$   $\Rightarrow$   $G = f_i \cdot \text{Grid}((3, 3))$ 

```
\rightarrow \times \times = fi. random(G)\triangleright \triangleright A (X) == XTrue
\Rightarrow A(X) ==FO. call (A, X)
True
>>> print A.diag(G)
1.0
```
**\_\_init\_\_**()

Create identity operator. Requires no arguments.

#### class foper.**FMatrix**(*matrix*)

A linear operator defined by its matrix.

```
\Rightarrow X = np \cdot ones((4, 2, 3))\Rightarrow A = FMatrix(X)
\Rightarrow \Rightarrow G = f_i \cdot \text{Grid}(2,3)\rightarrow \rightarrow Y = fi.ones(G)
>>> print A.image(G)
Size 4 Origin (0.0) Spacing (1.0)
>>> print A(Y)
[ 6. 6. 6. 6.]
```

```
__init__(matrix)
```
Creates linear operator  $F \circ$  defined by its matrix.

**Parameters matrix** (The same dictionary as returned by  $FO.matrix()$  – Matrix of the operator

 $ca11$   $(X)$ 

 $See F0. call$  ().

Note: The operator can be applied only to fields having the same grid as the matrix passed to the constructor.

#### **image**(*grid*)

See FO. image().

Note: The grid for arguments of the operator is not adjustable, hence the grid should correspond to the matrix of the operator.

#### <span id="page-27-0"></span>class foper.**FO**

The class implements a linear operator on a scalar field given by its discretization [field.F](#page-17-0).

Instances of the class are callable. Application of the instance to a scalar field returns value of the operator on the scalar field. The matrix of the operator is calculated by  $matrix()$ . The diagonal elements of the matrix are returned by  $diag()$ .

The following algebra is provided for two instances of the class. Addition and subtraction are defined element-wise. Multiplication is defined as composition. For arithmetic operations with other types see description of  $\Box$  add (),  $\Box$  sub (),  $\Box$  mul (),  $neg$  ().

Note: Abstract class.

<span id="page-28-1"></span> $\mathtt{call}$   $(X)$ 

Calculate value of the operator on a given scalar field.

**Parameters X** ([field.F](#page-17-0)) – Argument of the operator

Returns Value of the operator

Return type [field.F](#page-17-0)

Note: This class implements FO. call () using only matrix elements of the opeartor returned by  $FO$ . matrix(). The following invariant should be valid for all descendances A of [FO](#page-27-0):

```
A(X) == FO. call (A, X)
```
<span id="page-28-3"></span>**\_\_add\_\_**(*s*, *o*)

If both arguments are of the type  $F \circ$ , then addition is defined element-wise. If one of the arguments is a scalar or a scalar field, the argument is treated as multiplication operator by this constant.

#### <span id="page-28-4"></span> $\text{sub}$ <sub>(*s*, *o*)</sub>

Return difference of two operators. Arguments are treaded as by  $\text{ad}_\text{O}(x)$ .

```
__neg__()
```
Multiply the operator by -1.

#### **arrowDiag**(*grid*)

Do the same thing as [diag\(\)](#page-28-2) by substitute ones for zeros.

#### <span id="page-28-2"></span>**diag**(*grid*)

Return diagonal matrix elements of the operator, if argument is defined on a given grid.

Parameters grid ([field.Grid](#page-21-0)) – Grid for the argument

Returns Diagonal coefficients

#### Return type [field.F](#page-17-0)

The method is equivalent to:

 $0.diaq(G) == 0.matrix(G)[0, . . 0]$ 

#### <span id="page-28-0"></span>**image**(*grid*)

Return grid for the image, if grid of preimage is given.

Parameters grid ([field.Grid](#page-21-0)) – Grid for preimage

Return type [field.Grid](#page-21-0)

Returns Grid for image

```
matrix(grid)
```
Return matrix elements of the operator, if argument is defined on a given grid.

Parameters grid ([field.Grid](#page-21-0)) – Grid for the argument

Returns Dictionary of matrix elements.

Return type Dictionary indexed by tuples of shift vectors, containing matrix elements.

If the operator is the composition of the translation operator to vec elements of the grid and of the multiplication by mul, then:

```
A.\text{matrix}(G) == \{vec: mul\}A(X) == mul*X<sub>*</sub>shift(vec)
```
#### class foper.**FOComp**(*A*, *B*)

Operators composition. Descendant of  $F \circ$ . The composition is defined by:

FOComp $(A, B)(X) == A(B(X))$ 

The following shortcut is defined in  $F \circ$  for two objects A, B of the class  $F \circ$ :

```
A*B == FOComp(A, B)\Rightarrow \Rightarrow G = f_i \cdot \text{Grid}(1, 4)\Rightarrow A = FD(1)
\Rightarrow \times \times = fi. random(G)>>> (A*A) (X) == A (A (X))True
```
 $\quad$  **init**  $(A, B)$ 

Create composition of given operators:

 $(AB)(x)=A(B(x))$ .

#### **Parameters**

- $A(FO)$  $A(FO)$  $A(FO)$  An operator to apply second
- **B**  $(F \circlearrowleft)$  A operator to apply first

#### class foper.**FOMulS**(*C*)

Multiplication by scalar. Descendant of  $F \circ$ . The multiplication is defined by:

FOMulS(C)(X) ==  $C \times X$ 

The following shortcut is defined in  $F \circ$  for a scalar  $C$ :

```
C \times X == X \times C == FOMulS(C) \times X\Rightarrow \Rightarrow G = f_i \cdot \text{Grid}((3, 3))\Rightarrow A = \text{FId}()\rightarrow \times \times = fi. ones (G)
```

```
>>> (2*A) (X) == 2*A (X)True
>>> (X*A)(X)==X*A(X)
True
>>> -A
((-1*) * < FId>)>>> (-A).matrix(G)
\{(0, 0): -1.0\}>>> (A \star 2) (X) == A(X) \star 2True
>>> (A \times X)(X) = A(X) *XTrue
>>> (X*A).diag(G)
<F: Size 3x3 Origin (0.0, 0.0) Spacing (1.0, 1.0)>
\Rightarrow \Rightarrow B = FOMulS(X)
\Rightarrow A(X) == FO. call (A, X)
True
\Rightarrow \triangleright C = B \star F \cdot f(t) (1, 0) \star B>>> C.matrix(G)
{(1, 0): <F: Size 2x3 Origin (1.0, 0.0) Spacing (1.0, 1.0)>}
```
#### **\_\_init\_\_**(*C*)

Create opeartor of multiplication by a give scalar. :param C: A multiplier :type C: Either scalar or scalar field [field.F](#page-17-0)

#### **image**(*grid*)

See  $FO.grid()$ . The image of the multiplication is defined on intersection of the domains of multipliers.

#### class foper.**FOSub**(*A*, *B*)

Difference of operators. Descendant of  $F \circ$ . The difference is defined by:

 $(A-B)(X) == A(X) - B(X)$ 

The following shortcut is defined in  $F \circ$ :

```
A-B == FOSub(A, B)\Rightarrow \Rightarrow G = f_i \cdot \text{Grid}((3,3))\Rightarrow \ge A = \text{FId}()>>> B = A-A
\rightarrow \times \times = fi. random(G)>>> (A-A)(X) == A(X) - A(X)True
\Rightarrow B(X)==FO. call (B, X)
True
```
 $\text{init}$   $(A, B)$ 

Create an operator defined as the difference of given operators. :param A: Minuend :param B: Subtrahend :type A: [FO](#page-27-0) :type B: [FO](#page-27-0)

**image**(*grid*)

See  $FO$  image(). The image of the difference of operators is defined on the

intersection of the images of addenda.

#### class foper.**FOSum**(*A*, *B*)

Sum of the operators. Descendant of  $F \circ$ . The sum is defined by:

 $(A+B)(X) == A(X) + B(X)$ 

The following shortcut is defined in  $F \circ$ :

```
A+B == FOSum(A, B)\Rightarrow A = \text{FId}()>>> X = fi.random(fi.Grid((3,3)))
>>> B = A+A
\triangleright \triangleright B (X) ==A (X) +A (X)
True
\Rightarrow B(X)==FO. call (B, X)
True
```
 $\_init$ <sub> $(A, B)$ </sub>

Create an operator defined as the sum of the given operators. :param A: First addendum :param B: Second addendum :type A: [FO](#page-27-0) :type B: [FO](#page-27-0)

#### **image**(*grid*)

See  $FO$ . image(). The image of the sum of operators is defined on the intersection of the images of addenda.

#### <span id="page-31-0"></span>class foper.**FShift**(*vec*)

Translation operator. Descendant of [FO](#page-27-0). The operator translates operand to a given number of vertexes of the lattice. The following invariant is valid:

```
FShift(vec)(X) == X.shift(vec)
>>> G = fi.Grid((3,3))
\Rightarrow A = FShift((-1,0))
>>> A.image(G) == G. shift((-1, 0))
True
\Rightarrow \times \times = fi. random(G)\Rightarrow A(X) == FO. call (A, X)
True
\Rightarrow A(X) == X.shift((-1,0))
True
\Rightarrow (A*A). image(G) == G. shift((-2,0))
True
\Rightarrow A = FShift((-1, 0))
>> B = FD(0)
>>> N = fi.random(G) #fi.fromFunction(lambda x,y: x+y, G)
\triangleright > C = B \times N \times B
\Rightarrow \triangleright \triangleright = (N * B + N * df(0) * A) * B>>> C(N).almost_eq(D(N))
True
>>> C.diag(N.grid).almost_eq(D.diag(N.grid))
True
```

```
\Rightarrow A = FShift((-1, 0))-FId()
>> B = FD(0)
>>> A(N).almost_eq(B(N))
True
>>> A.matrix(N.grid)
\{(0, 0): -1.0, (-1, 0): 1\}>>> B.matrix(N.grid)
\{ (0, 0) : -1.0, (-1, 0) : 1.0 \}
```
**\_\_init\_\_**(*vec*)

Create operator translating the argument to given number of vertexes. :param vec: Number of vertexes to shift along each direction :type vec: Tuple of integer

#### foper.**addDict**(*x*, *y*)

Add two dictionary. If a key belongs to both addenda, then corresponding values are added. If akey belongs to only one addenda, the corresponding value is copied to the result. The result contains only keys belonging to either of the addenda.

 $\Rightarrow$  addDict({1: 1, 2: 3}, {2: -1, 3: 3}) {1: 1, 2: 2, 3: 3}

#### <span id="page-32-0"></span>foper.**laplace**(*dim*, *bc=<Dirichlet>*)

Return Laplace operator on the box of a given dimension with a given boundary conditions.

#### **Parameters**

- dim  $(int)$  Dimension of the box
- bc (must be accepted by  $field.parseBC()$ ) Boundary conditions

```
\Rightarrow \Rightarrow G = f_i \cdot \text{Grid}(3,3)\Rightarrow A = \text{laplace}(2, \text{ fi.hbc})>>> A.image(G)
<Grid: Size 3x3 Origin (0.0, 0.0) Spacing (1.0, 1.0)>
>>> print A.diag(G)
[-2, -3, -2.][-3, -4, -3.][-2, -3, -2.]
```
### **5.1.3 graphics**

Graphics output layer. Here vizualisation tools are collected.

At the moment, there are several functions repeating functionality of matplotlib.pyplot, namely [figure\(\)](#page-33-1), [plot\(\)](#page-33-2), [close\(\)](#page-32-1), [show\(\)](#page-33-3). The function [drawSV\(\)](#page-33-4) allows to plot two dimensional scalar and vector fields on the same picture.

<span id="page-32-1"></span>The module set interactive mode on, that is pictures will be updated instantly making call of [show\(\)](#page-33-3) superfluous.

```
graphics.close(num)
```
Close figure created with  $figure($ .

Parameters num (*integer*) – id of figure

<span id="page-33-4"></span>graphics.**drawSV**(*scalar=None*, *vector=None*, *title=''*)

Plot on current figure given scalar and vector fields, Only two dimensional fields are supported.

#### Parameters

- scalar (*[field.F](#page-17-0)*) A scalar field
- vector (*tree.T of field.F*) A vector field in the form  $\{x$ component}, {x-component}}
- title (*string*) Title of the picture

#### <span id="page-33-1"></span>graphics.**figure**(*num=None*)

Create new figure or switch to previously created figure.

Seealso matplotlib.pyplot.figure()

**Parameters num** (*integer or None*) – None to create new figure, or id of figure to switch to

Returns id of created or choosen figure

Return type integer

#### <span id="page-33-2"></span>graphics.**plot**(*x*, *y*, *title=''*)

Clear current figure and plot given curves.

```
Seealso matplotlib.pyplot.plot()
```
#### **Parameters**

- x (*array-like*) x-coordinates of curves
- y (*array-like*) y-coordinates of curves
- title (*string*) Title of the picture

```
graphics.show()
```
Show all figures, and stop execution until all figure will be closed.

### **5.1.4 log**

This module provides counters. The counters are named bu strings. In particular, 'fpo' counter is used to count floating-point operations.

<span id="page-33-0"></span>log.**add**(*key*, *value=1*)

Increment counter.

#### **Parameters**

• key (*string*) – Counter name

• value (*integer*) – Value to append to the counter

#### Return type None

log.**let**(*key*, *value*)

Set desired counter to the given value.

#### **Parameters**

- key (*string*) Counter name
- value (*integer*) Value to append to the counter

#### Return type None

#### log.**reset**()

Reset all statistics. Delet all counters. :rtype: None

#### log.**show**()

Print all collected statistics to stdout.

#### Return type None

### <span id="page-34-0"></span>**5.1.5 main**

This module contains examples of solutions of PDE using Aetna library. There two main examples: Poisson equation and system of Stokes and continuity equation.

Poisson equation is solved by function  $\text{testLaplace}($  using multigird method.

The Stokes and continuity equations solved by functions run\*. The following methods are used by the functions: [runCase\(\)](#page-35-0) - Jacobi method, [runMulti\(\)](#page-36-0) - multigrid method doing Jacobi iterations on each step, [runKrein\(\)](#page-35-3) - Woodbury formula with Jacobi method for intermediate problems, [runKreinMulti\(\)](#page-36-2) - Woodbury formula sing multigraid to solve intermediate problems.

Functions case\* define test cases for the Stokes and continuity equations. The functions returns tuple (G, eta, bc, relax, name) where

G is product of density and external force, eta is viscosity, bc is boundary conditions, relax are relaxation coefficients for Jacobi method, name is a string describing configuration.

Auxiliary classes  $\forall \exists z$  and  $\forall \exists z \exists z$  are used for visualization of the solution progress.

Functions [writeVTK\(\)](#page-36-3) and [readVTK\(\)](#page-35-4) are used for input/output of Stokes-continuity solutions.

Function [show\(\)](#page-36-4) visualize previously stored solution.

Function [compare\(\)](#page-35-5) shows difference between two previously obtained solutions.

<span id="page-34-1"></span>class main.**Viz**(*E=<class toper.TId at 0x42f1a10>*)

<span id="page-34-2"></span>Visualize pair  $(V, P)$ , where V is a vector field, P is a scalar fields. The class can be passed to solver.Solver.register to show current approximation of the solution.

#### class main.**VizS**(*E=<class toper.TId at 0x42f1a10>*)

Visualize scalar fields. The class can be passed to solver.Solver.register to show current approximation of the solution.

#### <span id="page-35-1"></span>main.**caseAnalytic**(*n=31*, *eta\_A=1.0*, *eta\_B=100.0*, *c=0.5*, *nx=2*, *nz=1*)

Two dimensional test configuration on grid n x n (SolCx problem). viscosity eta = eta\_A if  $x \le x$  c, eta = eta B if  $x > x$  c, density rho = cos( nx.pi.x ).sin( nz.pi.y), external field  $f = (0,-1)$ .

#### <span id="page-35-2"></span>main.**casePixel**(*n=31*, *eta\_A=1.0*, *eta\_B=100.0*, *nx=2*, *nz=1*)

Two dimensional test configuration on grid n x n. viscosity eta = eta\_B if x=y=1/2, eta = eta\_A otherwise, density rho = cos(  $nx.pi.x$  ).sin(  $nz.pi.y$ ), external field  $f = (0,-1)$ .

#### main.**caseVortex**(*n=32*)

Two dimensional test configuration on grid  $(n+2)x(n+2)$ . Density rho=1, viscosity eta = 1, and external force  $G(x,y) = (-y, x)$ , Dirichlet boundary conditions.

#### main.**caseVortexFS**(*n=32*)

Two dimensional test configuration on grid  $(n+2)x(n+2)$ . Density rho=1, viscosity eta = 1, and external force  $G(x,y) = (-y, x)$ , free-slip boundary conditions.

#### main.**caseVortexPie**(*n=16*, *power=10*)

Two dimensional test configuration on grid  $(n+2)x(n+2)$ . Density rho=1, viscosity eta = 1 for  $x \le 1/2$  and eta = power for  $x > 1/2$ , external force  $G(x,y) = (-y, x)$ , Dirichlet boundary conditions.

#### <span id="page-35-5"></span>main.**compare**(*first*, *second*)

Visualize two solutions of the Stokes and continuity equations stored in the files first and second, and display mean square error.

#### main.**laplaceMultiSolver**(*grid*, *depth=3*, *eps=0.01*, *relax=0.9*, *gran=4*, *bc=<Dirichlet>*)

Returns solver object, which solves Poisson equation with bc boundary conditions using multigrid method on depth grids doing gran Jacobi iterations on every grid with relax relaxation parameters. The stop conditions are residual less than eps. VizS object is used to show progress of calculations.

#### main.**pie**(*x*, *x0*, *a*, *b*)

Returns array of the same dimension as x, containing a for  $x \le x0$ , and b otherwise.

#### <span id="page-35-4"></span>main.**readVTK**(*filename*, *prefix='../output/'*)

Read pair (V, P) saved in the file filename by the function writeVTK. The result is stored in the tree{{ ${V0}, {V1}, {P}$ }, where V0 and V1 are components of the vector field V, and P is a scalar field.

```
main.reset()
```
Reload all modules. Useful in ipython interactive session

```
main.runCase(case, eps=0.01, relax=None)
```
The function solves Stokes and contietaity equations for a test problem case using Jacobi method with relaxation parameters relax. The stop condition is residual less than eps.

#### <span id="page-35-3"></span>main.**runKrein**(*case*, *eps=0.01*, *relax=0.7*)

The function solves Stokes and continuity equations for a test problem case using Wood-
bury formula (Krein solver) using Jacobi method with relax relaxation parameters to solve auxiliary problems. The stop condition is residual less than eps.

main.**runKreinMulti**(*case*, *eps=0.01*, *relax=None*, *depth=3*, *gran=4*)

The function solves Stokes and continuity equations for a test problem case using Woodbury formula (Krein solver) using multigrid method for auxiliary problems. The multigird uses depth grids, doing gran Jacobi iterations with relax relaxation parameters on each of them. The stop condition is residual less than eps.

main.**runMulti**(*case*, *eps=0.01*, *relax=None*, *depth=1*, *gran=4*)

The function solves Stokes and contietaity equations for a test problem case using the solver returned by stokesContMultiSolver. The meaning of parameters see in description of stokesContMultiSolver.

```
main.show(filename)
```
Visualize the solution of Stokes and continuity equations stored in the file filename.

main.**stokesCont1MultiSolver**(*grid*, *eta*, *depth=3*, *eps=0.01*, *relax=0.5*, *gran=4*, *bc=<Dirichlet>*)

Returns solver object, which solves the equation -eta\*Delta\_i(Nabla\_i V\_j+Nabla\_j V i)+Delta jP=G j, Nabla i V i = 0, on a grid grid with bc boundary conditions using multigrid method on depth grids doing gran Jacobi iterations on every grid with relax relaxation parameters. The stop conditions are residual less than eps. Viz object is used to show progress of calculations.

Note: The size of the grid must be a power of 2.

```
main.stokesContMultiSolver(grid, eta, depth=3, eps=0.01, relax=0.5,
                                gran=4, bc=<Dirichlet>)
```
Returns solver object, which solves Stokes and contietaity equation with viscosity eta on a grid grid with bc boundary conditions using multigrid method on depth grids doing gran Jacobi iterations on every grid with relax relaxation parameters. The stop conditions are residual less than eps. Viz object is used to show progress of calculations.

Note: The size of the grid must be a power of 2.

main.**testLaplace**(*size=128*, *depth=5*, *eps=0.0001*, *relax=0.9*, *gran=20*)

Solve Poisson equation Laplace  $X = 1$ , on the grid size x size with Dirichlet boundary conditions using solver returned by function laplaceMultiSolver.

Note: The size of the grid must be a power of 2.

```
main.writeVTK(filename, V, P, prefix='../output/')
```
Save vector field V and scalar field P to the VTK v2.0 file named filename. Only twodimensional space is supported. Grid of P has to coincide with grid of V with dropped cells having smallest first or second coordinates.

# **5.1.6 ravel**

The module contains definitons of mapping of vector fields to vector in  $C^N$ N. Classes [FRavel](#page-37-0) is an abstract class for the mapping. Class [TRavel](#page-39-0) defines mappings from tensor fields using mappings from its scalar components. Class [FFlatten](#page-37-1) maps scalar field as whole to vector in C<sup>^</sup>N. Class [FSelect](#page-38-0) maps only selected vertices of scalar field to vectors in C<sup>^</sup>N. Auxilliary function [selectNonzero\(\)](#page-40-0) is used to obtain list of vertices where given scalar field does not vanish.

# <span id="page-37-1"></span>class ravel.**FFlatten**(*grid*)

Bijection between a scalar field on a given grid and  $C^{\wedge}$ n. Descendant of [FRavel](#page-37-0).

```
\Rightarrow \Rightarrow G = \text{fi} \cdot \text{Grid}((3,3))\Rightarrow R = FFlatten(G)\Rightarrow X = np.random.random(R.random)\Rightarrow \Rightarrow np.all(X == R.restrict(R.embed(X)))True
```

```
__init__(grid)
```
Parameters grid ([field.Grid](#page-21-0)) - A grid

#### embed $(X)$

See [FRavel.embed\(\)](#page-37-2).

# <span id="page-37-5"></span>**grid**

See [FRavel.grid\(\)](#page-37-3). The grid coincides with the one given to the constructor.

#### **rank**

See [FRavel.rank\(\)](#page-37-4). The rank is exactly number of vertexes of the grid [grid\(\)](#page-37-5).

```
restrict(X)
```

```
FRavel.restrict().
```
#### <span id="page-37-0"></span>class ravel.**FRavel**

Bijection between a domain in  $f$ ield. F and  $C^{\wedge}$ n.

Note: Abstract class.

#### <span id="page-37-2"></span>embed $(X)$

Injective mapping from  $C^{\wedge}$ n to the functions defined on the grid [grid\(\)](#page-37-3).

```
Parameters X (numpy.array) – An element of C^n, n=:meth:rank
```
**Returns** Function on the grid  $qrid()$ 

Return type [field.F](#page-17-0)

#### <span id="page-37-4"></span><span id="page-37-3"></span>**grid**

**Returns** grid for the scalar field returned by [embed\(\)](#page-37-2)

Return type [field.Grid](#page-21-0)

# **rank**

Return rank of the mapping.

Returns Size of the array returned by [restrict\(\)](#page-38-1)

# Return type int

# <span id="page-38-1"></span>**restrict**(*X*)

Inverse mapping to [embed\(\)](#page-37-2). The following invariant is valid for every object A of type [FRavel](#page-37-0):

```
A. \text{restrict}(A. \text{embed}(X)) == X
```
**Parameters X** ([field.F](#page-17-0)) – A function on the grid [grid\(\)](#page-37-3)

Returns A vector from C^n, n=:meth:*rank*

Return type one dimensional numpy.array

# **submatrix**(*A*)

Calculate matrix of composition restrict\*A\*embed.

**Parameters A** (foper. FO) – An operator defined on field. F over the grid  $(\theta)$ 

Returns Matrix of the composition restrict\*A\*embed

**Return type two dimmensional numpy.array** 

The following variant should be valid for every mapping R of  $\text{FRayel}$  and every operator A of [foper.FO](#page-27-0) defined on R.grid:

R.restrict( $A(R.\emph{embed}(X)) = \text{numpy.dot}(R.\emph{submatrix}(A), X)$ 

# <span id="page-38-0"></span>class ravel.**FSelect**(*grid*, *idx*)

Bijection between C<sup> $\land$ </sup>n and functions on fixed vertexes of a given grid. Descendant of [FRavel](#page-37-0). The object is returned by select Nonzero().

```
>>> G = fi.Grid((2,3))
>>> R = FSelect(G,[(0,1),(1,2)])
\Rightarrow \times = np.array([1, 2])
>>> print R.embed(X)
[[ 0. 1. 0.]
[ 0. 0. 2.]\Rightarrow \Rightarrow np.all(X == R.restrict(R.embed(X)))True
>>> R.submatrix(lambda g: 2*g)
array([ 2., 0.],[ 0., 2.]\Rightarrow R = FSelect(G, (0,0)))
>>> print R.embed(1)
[[ 1. 0. 0.]
[ 0. 0. 0.]]
>>> R = FSelect(G, [])
>>> print R.embed([])
```
 $[1 \ 0, 0, 0, 1]$ [ 0. 0. 0.]]

**\_\_init\_\_**(*grid*, *idx*)

Create bijection between functions on given vertexes of given grid and C^n.

# Parameters

- grid ([field.Grid](#page-21-0)) A grid
- idx (any numpy indexes) Indexes of the vertexes as indexes of the array [field.F.data\(\)](#page-19-0)

Note: If  $\Delta x$  is a list, then its elements are treated as indexes of elements of [field.F.data\(\)](#page-19-0) (differs from default numpy behavior).

# <span id="page-39-0"></span>class ravel.**TRavel**(*tree*)

Bijection between a tensor field and  $C<sup>^</sup>$ n. The mapping is a direct sum of mappings [FRavel](#page-37-0) over all components of the tensor.

```
>>> G = fi.Grid((2, 2))
>>> R1 = FSelect(G, ([0],[1]))
>>> R2 = FSelect(G, ([1],[0]))
>>> T = tr.fromList([R1, [R2]])
\Rightarrow R = TRavel(T)
>>> R.offsets
{0, {1}}
\rightarrow \times \times = np.ones (R.rank)
>>> print R.embed(X)
{[[ 0. 1.]
[ 0. 0.]], {[[ 0. 0.]
 [ 1. 0.]]}}
\Rightarrow \Rightarrow np.all(X == R.restrict(R.embed(X)))True
```
**\_\_init\_\_**(*tree*)

Create the mapping from a tensor field to  $C<sup>^</sup>$ n. The mapping is defined as the direct sum of operators [FRavel](#page-37-0) passed in [tree](#page-64-0) in the order specified by iterators [tree.T.map\(\)](#page-68-0) and [tree.T.mapReduce\(\)](#page-68-1).

**Parameters tree** (tree. T of  $FRa$ vel) – Tree of embedings of scalar fields to C<sup>^n</sup>

# <span id="page-39-1"></span>**embed**(*vec*)

Injective mapping from  $C^{\wedge}$ n to the tree of fields defined on the grids grid().

Parameters vec (numpy.array) – An element of C^n, n=:meth:*rank*

**Returns** Tree of fields on the grids  $qrid()$ 

```
Return type tree. T of field. F
```
**grids**

Returns Tree of grids of the return of [embed\(\)](#page-39-1)

# Return type

tree.T of [field.Grid](#page-21-0)

# **offsets**

Returns Tree of offsets of ranges of every mapping [FRavel.restrict\(\)](#page-38-1) in the result of TRavel.restrit()

Return type tree. T of int

# **rank**

Returns Rank of [TRavel.restrict\(\)](#page-40-1)

# Return type int

Rank of the embedding [TRavel](#page-39-0) is equals to sum of ranks of all the addenda [FRavel](#page-37-0).

# <span id="page-40-1"></span>**restrict**(*tree*)

Inverse mapping to [embed\(\)](#page-39-1). The following invariant is valid for every object A of type [TRavel](#page-39-0):

```
A. \text{restrict}(A. \text{embed}(X)) == X
```
Parameters tree – A tree of scalar fields

Returns A vector from C^n, n=:meth:*rank*

Return type one dimensional numpy.array

# <span id="page-40-0"></span>ravel.**selectNonzero**(*X*)

Parameters  $X$  ([field.F](#page-17-0)) – A scalar field

Returns Bijection between C^n and vertexes, where the given scalar field does not vanish.

# Return type [FSelect](#page-38-0)

```
\Rightarrow F = f_i \cdot zeros(f_i \cdot Grid((2,3)))\Rightarrow \ge \ge \mid \mid \ge \mid \ge \mid>>> R = selectNonzero(F)
>>> R.restrict(F)
array([ 1.])
>>> print R.embed(3)
[ [ [ ] [ ] [ ] [ ] [ ] [ ] [ ] [ ] [ ] [ ] [ ] [ ] [ ] [ ] [ ] [ ] [ ] [ ] [ ] [ ] [ ] [ ] [ ] [ ] [ ] [ ] [ [ 0. 0. 3.]]
```
# <span id="page-40-2"></span>**5.1.7 scale**

The module provides mappings between finer and coarser grids. The mappings are enclosed to descendants of scale. Scale. Currently there two mappings implemented: bilinear filtering [scale.FBilinear](#page-41-0), and nearest-neighbor interpolation [scale.FDouble](#page-41-1). Class scale. TScale can be used to extend the mappings to tensor fields.

# <span id="page-41-0"></span>class scale.**FBilinear**(*grid*, *bc*)

Descendant of [Scale](#page-42-0). Interpolation-restriction between grids having two-times more/less vertexes along each axes. Interpolation and restriction are done by bilinear filtration. The mappings preserve parity of every dimension of the grids.

```
\Rightarrow \Rightarrow G = \text{fi} \cdot \text{Grid}((3, 4))\Rightarrow \Rightarrow F = f_i \cdot \text{ones}(G)>>> print F
[[ 1. 1. 1. 1.]
 [ 1. 1. 1. 1.]
 [ 1. 1. 1. 1.]]
>>> S = FBilinear(G, fi.nbc)
\Rightarrow F1 = S \cdot \text{restrict}(F)>>> print F1
[1, 1, 1][ 1. 1.]\Rightarrow \Rightarrow F2 = S . smooth(F1)>>> print F2
[[ 1. 1. 1. 0.5]
 [ 1. 1. 1. 0.5]
 [ 1. 1. 1. 0.5]]
```
# **coarseGrid**

See Scale.coarserGrid().

#### **finnerGrid**

See [Scale.finnerGrid\(\)](#page-42-1).

#### **indices**()

Returns Return list of pairs (index of a vertex of finer grid, weight of the vertex) where vertexes corresponds to the origin of the coarser grid

Return type list of pairs (tuple of ints, float)

```
restrict(field)
```

```
Scale.restrict().
```

```
smooth(field)
```
See [Scale.smooth\(\)](#page-43-1).

#### <span id="page-41-1"></span>class scale.**FDouble**(*grid*)

Descendant of [Scale](#page-42-0). Interpolation-restriction between grids having two-times more/less vertexes along each axes. Interpolation is done by nearest-neighbor interpolation. Restriction is the arithmetic mean. If number of vertexes is odd, the vertexes with largest coordinates are simply copied.

```
\Rightarrow \Rightarrow G = f_i \cdot \text{Grid}(3, 4)>>> F = fi.fromFunction(lambda x,y: x+y, G)
>>> print F
[[ 0. 1. 2. 3.]
```

```
[ 1. 2. 3. 4.]
 [ 2. 3. 4. 5.]]
\Rightarrow S = FDouble(G)
\Rightarrow \Rightarrow F1 = S \cdot \text{restrict}(F)>>> print F1
[[ 1. 3. ]
 [ 2.5 4.5]\Rightarrow F2 = S . smooth(F1)>>> print F2
[[ 1. 1. 3. 3. ]
 [ 1. 1. 3. 3. ]
 [ 2.5 2.5 4.5 4.5]
```
# **coarseGrid**

See Scale.coarserGrid().

#### **finnerGrid**

See [Scale.finnerGrid\(\)](#page-42-1).

# **indices**()

Returns Indexes of finer grid corresponding to origin of the coarser grid

Return type list of tuples of ints

```
restrict(field)
   Scale.restrict().
```

```
smooth(field)
   Scale.smooth().
```
#### <span id="page-42-0"></span>class scale.**Scale**

Mappings between coarser and finer grids.

Note: Abstract class.

#### **coarseGrid**

Returns Coarser grid

Return type [field.Grid](#page-21-0)

<span id="page-42-1"></span>**finnerGrid**

Returns Finer grid

Return type [field.Grid](#page-21-0)

```
restrict(field)
```
Restrict given field to the coarser grid.

Parameters field ([field.F](#page-17-0)) - A scalar field on the grid Scalar.finnerGrid().

Returns Restriction to the grid Scalar.coarsrGrid()

# Return type [field.F](#page-17-0)

# <span id="page-43-1"></span>**smooth**(*field*)

Interpolate given field to the finer grid.

**Parameters field**  $(field.F) - A scalar field on the grid$  $(field.F) - A scalar field on the grid$  $(field.F) - A scalar field on the grid$ Scalar.coarserGrid().

Returns Interpolation to the grid Scalar.finnerGrid()

Return type [field.F](#page-17-0)

# <span id="page-43-0"></span>class scale.**TScale**(*scale*, *grids=None*)

Mappings between tensor fields on coarser and finer grids. Almost identical to sale. Scale, however maps trees of scalar fields. These mappings are defined nodewise.

# **\_\_init\_\_**(*scale*, *grids=None*)

Create mappings between tensor fields on coarser and finer grids, where fields are stored in [tree.T](#page-64-1). The image of either of the mappings is obtained by application nodes of the tree of mappings on scalar fields to corresponding nodes of source tree of scalar fields.

# **Parameters**

- scale (Class [scale.Scale](#page-42-0) or tree [tree.T](#page-64-1) of objects scale. Scale.) – Mappings on scalar fields defining the mapping on nodes
- grids ([tree.T](#page-64-1) of [field.Grid](#page-21-0)) If [scale](#page-40-2) is a descendant of class [scale.Scale](#page-42-0) (not object), the nodes of grids are passed to constructor of the class to create tree of objects

# **coarseGrid**

Returns Tree of coarser grids

Return type tree. T of field. Grid

# **finnerGrid**

Returns Tree of finner grids

Return type tree. T of field. Grid

```
restrict(fields)
```
Apply the restriction mapping passed to the constructor as argument [scale](#page-40-2) to every node of fields.

**Parameters fields** (tree. T of  $fileId.F$ ) – A tensor field

Returns Tree of restrictions to coarser grids

Return type tree. T of field. F

**smooth**(*fields*)

Apply the interpolation mapping passed to the constructor as argument [scale](#page-40-2) to every node of fields.

**Parameters fields** (tree. T of  $fileId.F$ ) – A tensor field

Returns Tree of interpolations to finer grids

Return type tree. T of [field.F](#page-17-0)

# **5.1.8 solver**

The module provides solvers for linear systems. The systems must be of the form  $L X = Y$ , where L is a linear operator from a linear space V to the same space V, and Y is an element of V. Technically l is a callable object, and Y is an object of a type with overloaded arithmetic operations. In particular, L can be of type [toper.TO](#page-53-0) or [foper.FO](#page-27-0), and Y can be [field.F](#page-17-0) or [tree.T](#page-64-1).

In most general form solver is defined by [Solver](#page-48-0). A solver based on Woodbury formula is implemented as [Krein](#page-47-0). [Iteration](#page-45-0) provides a basic iterative solver. Preconditioned solvers are inherited from [Preconditioned](#page-48-1), in particular [Jacobi](#page-46-0) implements Jacobi solver, and [ArrowHurwitz](#page-44-0) implements Arrow-Hurwitz method. General multi-grid solver is enclosed in [Multi](#page-47-1).

Every solver has ability to monitor its activity. After every iteration the solvers call de-scendants of [Handler](#page-44-1) previously registered with [Solver.register\(\)](#page-49-0). There several predefined classes providing information on solution progress, namely [Reporter](#page-48-2), [Graph](#page-44-2), [GraphLog](#page-44-3), see also [main.Viz](#page-34-0), [main.VizS](#page-34-1). To display progress only after a period of time, use [Periodic](#page-48-3).

<span id="page-44-0"></span>class solver.**ArrowHurwitz**(*L*, *shape*, *relax=1.0*)

Solve linear system by Arrow-Hurwitz method. Descendant of solver. Iteration.

# $pre(R)$

The multiplication by relax/L.arrowDiag is used as precondition.

# <span id="page-44-2"></span>class solver.**Graph**

Callback object, descendant of [solver.Handler](#page-44-1), parent of classes working with graphics.

**\_\_init\_\_**()

Create a figure upon initialization. The figure handler is stored in  $\text{self.fiqure.}$ 

**\_\_del\_\_**()

Close the figure opened by constructor.

# <span id="page-44-3"></span>class solver.**GraphLog**

Callback object, descendant of [Graph](#page-44-2). Display graph of residue with respect to number of iterations.

Note: Must be registered to Solver. Iteration object.

<span id="page-44-1"></span>**\_\_init\_\_**()

Initialize graphics and data.

# class solver.**Handler**

The class provides callback interface. Descendants of the class can be passed to [Solver.register\(\)](#page-49-0), which call their Handler. \_\_call\_() method after every iteration. Sequences of handlers can be created calling Handler. register().

The class can be instantiated, but does nothing. For something useful see the descendants [Periodic](#page-48-3), Reported, [Graph](#page-44-2), [GraphLog](#page-44-3).

**\_\_init\_\_**() Create handler.

<span id="page-45-1"></span>**\_\_call\_\_**(*obj=None*, *parent=None*) Callback function.

**Parameters** 

- obj  $(Solver)$  $(Solver)$  $(Solver)$  Information on solution progress
- parent ([Handler](#page-44-1)) Caller

# <span id="page-45-2"></span>**register**(*fun*)

Register callback function to be executed by self.\_\_call\_\_. The parent argument will be set to self.

Parameters fun ([Handler](#page-44-1)) – Callback object

Returns self

Return type [Handler](#page-44-1)

<span id="page-45-0"></span>class solver.**Iteration**

General iterative solver of a linear system

 $P L X = P R$ 

where P is a pre-condition, L is a linear operator. Descendant of  $Solver$ . The solver is applicable only if dom  $L = \text{ran } L$ . Depending of pre-condition, the following methods can be obtained:

 $\bullet$ P = Id – summation of sum\_j (-L)^j,

 $\bullet$ P = diag(L)^{-1} – Jacobi method,

 $\bullet$ P = theta \* diag(L)^{-1} – [Jacobi](#page-46-0) method with relaxation Jacobi.

The solution is obtained as limit of the sequence  $X_k$ , where

 $X_k = sum_{j=0}^{\infty}$  \'infty (1-P L)^j P G,

or

 $X_0 = P G, X_{k+1} = (1 - P L) X_k + P G = X_k + P(G - L X_k) = X_k + P$ R.

The iterations converge, if  $|1 - P L| < 1$ . Error can be estimated as

 $|X_k-X| < |P G| * |1 - P L|^{(k+1)} / (1 - |1 - P L|).$ 

Number of performed iterations is stored in self.iteration, obtained residue in self.residue, current approximation of the solution ib self.X.

# **\_\_init\_\_**()

Initialize solver. Descendants of the class must call the constructor and specify the operator self.oper of the system and a pre-condition self.pre. By default number of iterations is unbounded

 $self$  maxiter  $=$  None

and desired residue is

 $self.target = 1e-10$ 

#### init $(R)$

Initialize internal structures. Called by solve () before iterations start. The method sets first guess self.X and residue self.residue.

#### **iterate**()

Make one iteration. Must recalculate  $self.X, self.$  residue, and self.eps.

# $\mathbf{open}(X)$

Calculate operator self.oper of solving system

 $self.\text{pre}(\text{self}.\text{oper}(X)) = self.\text{pre}(R)$ 

# $pre(X)$

Compute precondition.

**Parameters X** (type of argument Y of  $\text{solve}(x)$ ) – An element of a vector space

Returns Value of precondition on X

Return type type of X

Note: Abstract method

# <span id="page-46-1"></span>solve $(R)$

Solve system

 $self.\text{pre}(\text{self}.\text{oper}(X)) = self.\text{pre}(R)$ 

for X. The residue is stored in

 $self. residue = self. oper(X) - R.$ 

Computations stop after self.maxiter iterations or if self.residue is less than self.eps.

Parameters R (*Element of a linear space*) – Right hand side

Returns A solution

<span id="page-46-0"></span>Return type type of R

class solver.**Jacobi**(*L*, *shape*, *relax=1.0*)

Solve linear system by Jacobi method. Descendant of solver. Iteration.

```
>>> import field as fi; import foper as fo
>>> G = fi.Grid((3,3))
>>> L = (fo.FD(0)*fo.FB(0)+fo.FD(1)*fo.FB(1))*fo.FExt(fi.dbc)
\Rightarrow S = Jacobi(L, G)\Rightarrow \times = fi. ones (G)>>> print S(X)
[[-0.6875 -0.875 -0.6875][-0.875 -1.125 -0.875][-0.6875 -0.875 -0.6875]
```
# $pre(R)$

The multiplication by relax/L.diag is used as precondition.

# <span id="page-47-0"></span>class solver.**Krein**(*I*, *R*, *B*)

```
Solve linear system (A+R.\text{embed*}R.\text{restrict*}B)X = Y for X using Woodbury formula X
= [I-I*R.embed*(1+R.restrict*B*I*R.embed)<sup>^</sup>[-1]*R.restrict*B*I]Y, where I is inverseof A.
```

```
\Rightarrow n = 3\Rightarrow \Rightarrow G = f_i \cdot \text{Grid}((n,))\Rightarrow \ge A = np.random.random(n, n)>>> I = fo.FMatrix(np.linalg.inv(A))
>>> B = fo.FMatrix(np.random.rand(n, n))
\Rightarrow R = ra.FFlatten(G)\Rightarrow \times \times = np. random. rand (n)
\Rightarrow Y = fi.F(np.dot(A, X)+np.dot(B.M, X), G)
\Rightarrow S = Krein(I, R, B)
>>> S(Y).almost_eq(fi.F(X, G))
True
```
# $\mathbf{init}$   $(I, R, B)$

Initialize solver setting operators in Woodbury formula  $X =$  [I-I\*R.embed\*(1+R.restrict\*B\*I\*R.embed)^{-1}\*R.restrict\*B\*I]Y

# **Parameters**

- I (*callable*) Inverse of unperturbed operator
- $R$  ([ravel.FRavel](#page-37-0)) Extension/restriction operators
- B (*callable*) Additive perturbation

#### **solve**(*Y*)

Solve system  $(A+R$ .embed\*R.restrict\*B) $X = Y$  with given Y for X.

**Parameters Y** (must be accepted as argument by operators  $I$  and  $R$ passed to the constructor) – Right hand side

Returns Solution of the system

<span id="page-47-1"></span>**Return type** type of  $Y$ 

class solver.**Multi**(*solvers*, *scales*)

Iterative solver by multi-grid method.

init $(R)$ 

Initial guess is::  $self.X = self-pre(R)$ 

**iterate**()

Do one V-cycle.

 $\mathbf{oper}\left( X\right)$ 

Operator of the system coincides with the operator on finest grid.

# <span id="page-48-4"></span> $pre(X)$

The multi-solver can be used as a part of another iterative solver. In this case pre-condition [Multi.pre\(\)](#page-48-4) is pre-condition of the solver on the finest grid.

# <span id="page-48-3"></span>class solver.**Periodic**(*time=1*)

Callback object, which calls its sub-handlers periodically after given period of time. Desired interval is specified in constructor. Sub-handlers are registered by [Handler.register](#page-45-2).

**\_\_init\_\_**(*time=1*)

**Parameters time** (*float*) – Wait specified interval in seconds before calling sub-handlers

# **\_\_call\_\_**(*obj=None*, *parent=None*)

Callback function, see [Handler.\\_\\_call\\_\\_\(\)](#page-45-1). Does nothing unless specified amount of time is passed. After the time all sub-handlers registered with [Handler.register\(\)](#page-45-2) are called.

# <span id="page-48-1"></span>class solver.**Preconditioned**(*L*, *P=<function <lambda> at 0x42f6b90>*)

Iterative solver of linear system  $L X = R$ , descendant of solver. Iteration. The operator L and pre-conditions are passed to the constructor.

# <span id="page-48-2"></span>class solver.**Reporter**

Callback object, descendant of [Handler](#page-44-1). Print number of iterations and residue to stdout. Can be linked with descendants of Interation.

**\_\_init\_\_**()

Call parent constructor and register  $h \circ \circ k$  () as callback function.

<span id="page-48-5"></span>**hook**(*obj*, *parent=None*) Print solution statistics.

# <span id="page-48-0"></span>class solver.**Solver**

Abstract solver class. Provides method Solver. solve(), which solve a linear system with operator previously passed to the constructor. Objects of the class are callable, the calls are redirected to  $\text{solve}$  () method. Callback objects monitoring solution progress can be registered by [register\(\)](#page-49-0).

**\_\_init\_\_**()

Construct the solver.

Note: All children must call the constructor upon construction.

 $\_call\_ (R)$ Redirect call to Solver. solve ().

# <span id="page-49-0"></span>**register**(*fun*)

Register callback object to call after every iteration.

Parameters fun (solver. Handler) – Callback object

# **report**()

Call registered callback objects.

# <span id="page-49-1"></span>**solve**(*R*)

Solve linear system  $AX = R$  with given right hand side R and the operator A passed to the constructor for X.

Parameters R (*an object of class implementing linear algebra*) – Right hand side

Returns Solution of the system

Return type type of R

# <span id="page-49-2"></span>**5.1.9 toper**

Module [toper](#page-49-2) contains definitions of operators on tree structures tree.  $\Gamma$  and in particular on tensor field (trees of scalar fields [field.F](#page-17-0)). foper.TO is an abstract class, parent of operators on trees. The class is callable, and TO.\_\_call\_\_() evaluates operator on the argument. To obtain grids for image of the operator use  $\text{TO}$ . image(). The matrix of the operator are returned by  $\text{TO}.$  matrix(). If you interesting only in diagonal elements use [TO.diag\(\)](#page-53-3) or [TO.arrowDiag\(\)](#page-53-4). Operators algebra is implemented for foper.TO. Operators can be added, subtracted and multiplied by scalar or scalar fields, see TO. add (), TO.\_\_sub\_\_(), TO.\_\_mul\_\_(), TO.\_\_neg\_\_(). Multiplication of two operators are defined as composition, see TO. \_\_mul\_().

# Descendants of **foper.TO** are

- Identity operator foper.TId.
- Sum of operators foper.TOSum.
- Difference of operators foper.TOSub.
- Multiplication by scalar foper.TOMulS.
- Multiplication by scalar field foper.TOMulF.
- Composition of operators foper.TOComp.
- Element-wise application of an operator foper.TF.
- Operator with one column matrix foper.TOVert.
- Operator with one row matrix foper. TOHor.
- Operator defined by its matrix foper.TOMat.
- Tensor transpose foper.TOT.
- Forward and backward element-wise finite differences foper.TD, foper.TB.
- Extension operator foper.TExt.

Arbitrary callable object can be transformed to [foper.FO](#page-27-0) with limited functionality using wrapper [TCallable](#page-50-0).

# Auxiliary function can be used to

- Create free-slip boundary conditions foper.freeSlip().
- Create forward and backward gradient foper.gradF(), foper.gradB().
- Create forward and backward divergence foper.divF(), foper.divB().
- Create operator calculating strain foper.strainB().
- Create Stokes operator foper.stokes().
- Create operators evaluating different addenda in the Stokes operator foper.mulDivFa(), foper.divMulFa(), foper.mulDivF(), foper.divMulF(), foper.stokes1(), foper.stokes2().
- Calculate range of Stokes operator foper.stokes2mask().
- Create direct sum of Stokes and divergence operators and its parts [stokesCont\(\)](#page-62-0), stokesCont1(), stokesCont2().
- Convert various types to operators foper.conv().

# class toper.**TB**(*a*)

Backward finite difference for every node. Descendant of [toper.TO](#page-53-0).

 $\_init$ <sub> $\_$ </sub> $(a)$ 

Parameters a (*int*) – Axis to apply finite difference

```
\textbf{call} (x)See TO. call ().
```
# **image**(*tree*)

See TO. image().

# **matrix**(*t*)

See [TO.matrix\(\)](#page-53-2).

# <span id="page-50-0"></span>class toper.**TCallable**(*fun*)

Wrapper for callable objects. Descendant of [toper.TO](#page-53-0)... note

```
:meth:'FO.matrix', :meth:'FO.diag', :meth:'FO.arrowDiag'
are not implemented.
```
**\_\_init\_\_**(*fun*)

# **Parameters fun** (*callable*) – A function evaluation the operator

 $ca11$   $(X)$ 

Redirect call to the function fun passed to the constructor.

# class toper.**TD**(*a*)

Forward finite difference for every node. Descendant of [toper.TO](#page-53-0).

```
\Rightarrow A = TD(0)
\Rightarrow \Rightarrow G = f_i \cdot \text{Grid}((3,3))>>> X = fi.fromFunction(lambda x,y:x+y, G)
>>> print A(tr.fromList([X]))
{[[ 1. 1. 1.]
 [1. 1. 1.]>>> Y = tr.fromList([X, X])
>>> print A(Y)
{[[ 1. 1. 1.]
 [ 1. 1. 1.]], [[ 1. 1. 1.]
 [1. 1. 1.]]\Rightarrow \Rightarrow T = \text{tr}. from List ([G, G])
>>> A.image(T)
{<Grid: Size 2x3 Origin (0.0, 0.0) Spacing (1.0, 1.0)>, <Grid: Size 2x3 Origin (0.0, 0.0) Spacing (1.0, 1.0)>}
>>> A.matrix(T)
\{ \{ (0,): <FDO>\}, \{ (1,): <FDO>\} \}
```
 $\text{init}$ <sub>(*a*)</sub>

Parameters a (*int*) – Axis to apply finite difference

 $\textbf{call} \quad (x)$  $See T0.$  $call$ ().

```
image(tree)
```
See TO. image().

```
matrix(tree)
```
See [TO.matrix\(\)](#page-53-2).

# class toper.**TExt**(*bc*)

Extension operator. Descendant of [toper.TO](#page-53-0). Apply operator [foper.FExt](#page-26-0) to every node.

```
>>> G = fi.Grid((3,3))
>>> T = tr.fromList([[G], [G]])
\Rightarrow A = TExt(fi.nbc)>>> A.image(T)
{{<Grid: Size 5x5 Origin (-1.0, -1.0) Spacing (1.0, 1.0)>}, {<Grid: Size 5x5 Origin (-1.0, -1.0) Spacing (1.0, 1.0)>}}
>>> A.matrix(T)
\{ \{ \{ (0, 0) : <Fext{Ext} \leq Neumann \} \}, \{ \{ (1, 0) : <Fext{Ext} \leq Neumann \} \}\Rightarrow A = TExt(tr.fromList([[fi.nbc], [fi.ubc]]))
>>> A.image(T)
{({\{\texttt{Srid: Size 5x5 0right  0} -1.0, -1.0)} Spacing (1.0, 1.0) >}, { {\{\texttt{Srid: Size 3x}}}>>> A.matrix(T)
\{ \{ \{ (0, 0) : <Fext{Ext} < Neumann>> \} \}, \{ \{ (1, 0) : <Fext{Ext} < BC>> \} \}
```
**\_\_init\_\_**(*bc*)

**Parameters bc** (tree. T of arguments acceptable by [field.parseBC](#page-24-0)) – Boundary conditions

```
\textbf{call} (x)See TO. Call ().
image(tree)
    See TO. image().
matrix(tree)
    TO.matrix().
```
<span id="page-52-0"></span>class toper.**TF**(*A*)

Wrapper for operators foper. FO on scalar fields. Descendant of toper. TO.

Descendant of [toper.TO](#page-53-0) (except of [toper.TF](#page-52-0)) should not take [foper.FO](#page-27-0) as argument. Instead class [foper.FO](#page-27-0) should be wrapped to [toper.TF](#page-52-0). The class [toper.TF](#page-52-0) applies given operator foper. FO to every node of passed tree.

```
>>> B = TF(fo.FId())
\Rightarrow \Rightarrow G = f_i \cdot \text{Grid}((3,3))>>> B(tr.fromList([fi.ones(G)]))
{<F: Size 3x3 Origin (0.0, 0.0) Spacing (1.0, 1.0)>}
\Rightarrow T = \text{tr} \cdot \text{fromList}([G])>>> B.matrix(T)
\{ \{ (0, ): <b>FId> \} \}>>> B.diag(T)
{1.0}
```
init  $(A)$ 

# Parameters A ([foper.FO](#page-27-0)) - Operator on a scalar field

**\_\_call\_\_**(*tree*) See FO. class ().

```
image(tree)
    See FO. image().
```

```
matrix(tree)
```
See FO.matrix().

# class toper.**TId**

Identity operator. Descendant of [toper.TO](#page-53-0).

```
>>> T = tr.fromList([[1,1],1])
\Rightarrow A = TId()>>> A.image(T)
\{\{1, 1\}, 1\}\Rightarrow A(T) == T
True
>>> A.matrix(T)
{ {\{ {(0, 0): 1}, (0, 1): 1 \}}, { (0, 1): 1} }, { (1,): 1}\Rightarrow TO. _{\text{call}}(A, T) = A(T)True
__init__()
```
Requires no arguments.

 $ca11$   $(X)$ See TO. \_\_call\_(). Does not change argument.

#### **image**(*tree*)

See TO. image(). Grids for image coincide with ones for preimage.

#### **matrix**(*tree*)

The matrix has only diagonal element equals to one.

# <span id="page-53-4"></span><span id="page-53-0"></span>class toper.**TO**

Linear operator acting on  $t$ ree.T.

#### **arrowDiag**(*t*)

**Parameters**  $t$  – Tree of grids for the preimage

Returns Diagonal elements of the operator with ones substituted for zeros

Return type [tree.T](#page-64-1) of [field.F](#page-17-0) or scalars

# <span id="page-53-3"></span>**diag**(*t*)

**Parameters**  $t$  – Tree of grids for the preimage

Returns Diagonal elements of the operator

Return type tree. T of field. F or scalars

<span id="page-53-1"></span>**image**(*tree*)

Parameters tree (tree. T of field. Grid) - Tree of grids for the preimage

Returns Tree of grids for the image

Return type tree. T of field. Grid

<span id="page-53-2"></span>**matrix**(*tree*)

Parameters tree (tree. T of field. Grid) - Tree of grids for the preimage

Returns Matrix elements of the operator

Return type tree. T of dict

Matrix elements are stored in a tree  $\tau$  and  $\tau$ . Every node of the tree is a rule to compute corresponding note of the image of the operator. Every rule is a dictionary, such that key of an element is indexes of node in source tree, and value of the element is the coefficient to multiply the node of source tree. The coefficient can be a scalar or a scalar field [field.F](#page-17-0).

```
class toper.TOComp(A, B)
```
Composition of operators. Descendant of [toper.TO](#page-53-0).

```
\Rightarrow \Rightarrow A = T \cdot d()\Rightarrow X = tr.fromList([[1,1],1])
\rightarrow > B = A * A
\triangleright \triangleright B (X) == A(X)
```

```
True
\rightarrow \rightarrow TO. _{cal1} (B, X) == B(X)
True
\Rightarrow T = \text{tr.fromList}([1])>>> B.image(T)
{1}
>>> B.matrix(T)
\{ \{ (0, ): 1 \} \}>>> G = fi.Grid((3,3))
>>> T = tr.fromList([G])
\Rightarrow I = f \circ F D(0)\Rightarrow A = TF(I)
\Rightarrow B = TId() \starA
>>> print B.matrix(T)
\{ \{ (0, ): <FDO>\} \}
```
 $\text{init}$   $(A, B)$ 

# Parameters

- A ([toper.TO](#page-53-0)) Operator to apply second
- **B** ([toper.TO](#page-53-0)) Operator to apply first

 $ca11$   $(X)$ See TO. call (). Evaluate composition

 $(AB)(x)=A(B(x)).$ 

**image**(*tree*)

See FO. image().

```
matrix(tree)
```

```
See FO.matrix().
```
class toper.**TOHor**(*mat*) Operator of the form

```
(x_1,... x_n) -> V_1 x_1+...+V_n x_n.
```
Descendant of [toper.TO](#page-53-0).

```
\Rightarrow A = TId()\Rightarrow B = TOHor([-1, A])
>>> X = tr.fromList([[1], [3]])
>>> B(X)
{2}
>>> T = tr.fromList([[1],[1]])
>>> B.image(T)
{1}
>>> B.matrix(T)
\{ \{ (1, 0): 1, (0, 0): -1 \} \}\Rightarrow TO. \text{call}(B, X) == B(X)True
\Rightarrow \ge \le \le \text{TOHor}([f \circ \text{FId}() , -f \circ \text{FId}()])
```

```
>>> print C.matrix(tr.fromList([[fi.Grid((3,3))], [fi.Grid((3,3))]]))
{{(1, 0): ((-1*) * < FId), (0, 0): < FId>}}
```

```
__init__(mat)
```

```
Parameters mat (list of \text{toper}.\text{TO}) – list of operators V<sub>k</sub>
```
 $ca11$   $(X)$ See  $\texttt{TO.}$   $\texttt{\_call\_()}.$ 

**image**(*tree*)

See TO. image().

**matrix**(*tree*) See [TO.matrix\(\)](#page-53-2).

# class toper.**TOMat**(*mat*)

Operator defined by its matrix. Descendant of [toper.TO](#page-53-0).

```
\Rightarrow A = TOMat([0, 1], [1, 0], [-1, 1])
\Rightarrow X = tr . from List([2, 3])>>> A.image(X)
{6, 6, 6}
>>> A.matrix(X)
\{ \{0: 0, 1: 1\}, \{0: 1, 1: 0\}, \{0: -1, 1: 1\} \}>>> A(X)
{3, 2, 1}
\Rightarrow TO. _{\text{call}}(A, X) = A(X)True
\Rightarrow B = TOMat([1, 1, 0], [0, 1, 1]))
>>> (B*A)(X)
{5, 3}
>>> (B*A).matrix(X)
{{0: 1, 1: 1}, {0: 0, 1: 1}}
```
**\_\_init\_\_**(*mat*)

Parameters mat (*list of lists of scalars*) – Matrix of coefficients stored as nested lists in row-major order

#### **image**(*tree*)

See TO. image().

```
matrix(tree)
```
See [TO.matrix\(\)](#page-53-2).

#### <span id="page-55-0"></span>class toper.**TOMulF**(*C*)

Multiplication by a scalar field. Descendant of toper. TO.

```
\Rightarrow \Rightarrow G = f_i \cdot \text{Grid}(3,3)\Rightarrow X = 2 \times fi \cdot ones(G)\Rightarrow A = TOMuIF(X)>>> print A(X)
[1 4, 4, 4.]
```
 $[4, 4, 4.]$  $[4. 4. 4.]$ 

init  $(C)$ 

Parameters  $C$  ([field.F](#page-17-0)) - Multiplier

 $ca11$   $(X)$ See FO. class ().

**image**(*tree*)

See FO.image().

```
matrix(tree)
```
See FO.matrix().

```
class toper.TOMulS(C)
```
Operator of multiplication by scalar. Descendant of [toper.TO](#page-53-0).

```
\Rightarrow T = \text{tr.fromList}([2,1])>>> A = TOMat([[1,2],[3,4]])
\Rightarrow B = 2 *A
>>> B.matrix(T)
{{0: 2, 1: 4}, {0: 6, 1: 8}}
>>> TO. call (B, T) == B(T)True
```
 $\_init$ <sub> $(C)$ </sub>

Parameters C (*scalar*) – Multiplier

```
\textbf{call}<sub>(X)</sub>
    See TO. class.
```
**image**(*tree*) See TO. image.

```
matrix(tree)
```
See [TO.matrix](#page-53-2).

```
class toper.TOSub(A, B)
```
Difference of operators. Descendant of [toper.TO](#page-53-0).

```
>>> T = tr.fromList([[1,1],1])
\Rightarrow A = TId()
>>> B = A-A
>>> B.matrix(T)
\{ \{ \{ (0, 0): 0 \}, \{ (0, 1): 0 \} \}, \{ (1,): 0 \} \}\Rightarrow TO. cal1 (B, T) == B(T)
True
```
 $\_init$ <sub> $(A, B)$ </sub>

# Parameters

• A ([foper.FO](#page-27-0)) – Minuend

• B ([foper.FO](#page-27-0)) – Subtrahend

 $\bf{call}$   $(X)$ 

Parameters  $X$  (tree. T of [field.F](#page-17-0)) – Argument

Returns Difference of values on X of arguments A and B of the constructor

Return type tree. T of field. F

```
image(tree)
```
Parameters tree (tree. T of field. Grid) - Grids for preimage

Return type tree. T of field. Grid

Returns Intersection of grids for addenda

```
matrix(tree)
```
See FO.matrix().

#### class toper.**TOSum**(*A*, *B*)

Sum of operators. Descendant of [toper.TO](#page-53-0).

```
\Rightarrow T = \text{tr} \, \text{fromList}([1,1],1])\Rightarrow \ge A = TId()>>> B = A+A
\Rightarrow B(T) ==A(T) +A(T)
True
>>> TO.__call__(B, T)==B(T)
True
\Rightarrow \Rightarrow G = f_i \cdot \text{Grid}((2, 2))\Rightarrow \Rightarrow T = \text{tr.fromList}([G, G])>>> B.image(T)
{<Grid: Size 2x2 Origin (0.0, 0.0) Spacing (1.0, 1.0)>, <Grid: Size 2x2 Origin (0.0, 0.0) Spacing (1.0, 1.0)>}
```
 $\_init\_$  $(A, B)$ 

Parameters B (*A,*) – Addenda

 $\textbf{call}(\textit{X})$ 

Parameters  $X$  (tree. T of [field.F](#page-17-0)) - Argument

Returns Sum of values of addenda on X

Return type tree. T of field. F

**image**(*tree*)

**Parameters tree** (tree. T of field. Grid) – Grids for preimage

Return type tree. T of field. Grid

Returns Intersection of grids for addenda

```
matrix(tree)
```
See FO.matrix().

```
class toper.TOT
     Tensor transpose operator. Descendant of toper. TO.
     >>> X = tr.fromList([[1, 2], [3, 4]])
     \Rightarrow A = TOT()
     >>> A(X)
     \{\{1, 3\}, \{2, 4\}\}\>>> TO.__call__(A, X)==A(X)
     True
     >>> T = tr.fromList([[1,1],[1,1],[1,1]])
     >>> A.matrix(T)
     {{{(0, 0): 1}, {(1, 0): 1}, {(2, 0): 1}}, {{(0, 1): 1}, {(1, 1): 1}, {(2, 1)
     >>> A.image(T)
     \{\{1, 1, 1\}, \{1, 1, 1\}\}\\rightarrow (A*A). image(T)
     \{\{1, 1\}, \{1, 1\}, \{1, 1\}\}\>>> (A*A).matrix(T)
     {{{(0, 0): 1}, {(0, 1): 1}}, {{(1, 0): 1}, {(1, 1): 1}}, {{(2, 0): 1}, {(2,
       \textbf{call} \quad (X)See T0.call().
     image(tree)
          See TO. image().
     matrix(tree)
          TO.matrix().
class toper.TOVert(mat)
     Operator with the matrix
          x > (V_1 x, \ldots V_n x).Descendant of toper.TO.
     \Rightarrow A = TId()
     >>> B = TOVert([-1, A])
     >>> X = tr.fromList([1,2])
     >>> B(X)
     {(-1, -2}, {1, 2}\Rightarrow T = \text{tr}. from List ([1, 1])
     >>> B.image(T)
     \{\{1, 1\}, \{1, 1\}\}\\Rightarrow TO. \text{call}(B, X) == B(X)True
     >>> C = TOVert([fo.FId(), -fo.FId()])
     >>> G = fi.Grid((3,3))
     >>> T = tr.fromList([G])
     \Rightarrow \ge \neq f i. ones (G)>>> C(Y)
     {<F: Size 3x3 Origin (0.0, 0.0) Spacing (1.0, 1.0)>, <F: Size 3x3 Origin (0.0, 0.0) Spacing (1.0, 1.0)>}
     >>> C.image(T)
     {{<Grid: Size 3x3 Origin (0.0, 0.0) Spacing (1.0, 1.0)>}, {<Grid: Size 3x3 Origin (0.0, 0.0) Spacing (1.0, 1.0)>}}
```
**>>>** C.matrix(T)  $\{ \{ \{ (0, ): \ \text{{\sf FId}} \}> \}, \ \{ \{ (0, ): \ \text{{\sf (1-1)}} \times \text{{\sf FId}} \}> \} \}$ 

**\_\_init\_\_**(*mat*)

**Parameters mat** (list of  $\text{toper}$  $\text{toper}$  $\text{toper}$ ) – List of operators

 $ca11$   $(X)$ See TO. call ().

**image**(*tree*)

See TO. image().

**matrix**(*tree*)

See [TO.matrix\(\)](#page-53-2).

toper.**conv**(*y*)

Convert argument to operator.

**Parameters y** ([TO](#page-53-0) or foper. FO or field. F or scalar) – Argument

Return type **[TO](#page-53-0)** 

Returns Depending on type of the argument returns: \* copy of the argument, for type FO  $*$  [TF](#page-52-0), for type foper. FO  $*$  TOMuls, for scalar argument  $*$ [TOMulF](#page-55-0), for type [field.F](#page-17-0)

toper.**divB**(*dim*)

Parameters dim (*integer*) – Dimension of the space

Returns Divergence of a tensor field, where derivative is approximated by backward difference

Return type toper. TO

toper.**divF**(*dim*)

Parameters dim (*integer*) – Dimension of the space

Returns Divergence of a tensor field, where derivative is approximated by forward difference

Return type toper. TO

```
\Rightarrow \Rightarrow G = f_i \cdot \text{Grid}((3,3))\Rightarrow X = \text{fi}. from Function (lambda x, y: x+2*y, G)
>>> Y = fi.fromFunction(lambda x,y: 2*x+y, G)
>>> Z = tr.fromList([[X], [Y]])
\Rightarrow A = divF(2)
>>> print A(Z)
{[[ 2. 2.]
 [ 2. 2.]
```

```
toper.divMulF(dim, Nu)
```
Create operator evaluating

 $divMult(V)_{i}(x) = sum_{i} (DF_{i} Nu)(x) V_{i}(i) (x+h_{i}).$ 

# Parameters

- dim (*integer*) Dimension of the space
- Nu ([field.F](#page-17-0)) Scalar field

Returns Operator defined by the formula above

Return type toper. TO

# toper.**divMulFa**(*dim*, *Nu*)

Create operator evaluating

 $divMult(V)_i(x) = sum_i (DF_i Nu)(x) V_i(x).$ 

# Parameters

- dim (*integer*) Dimension of the space
- Nu ([field.F](#page-17-0)) Scalar field

Returns Operator defined by the formula above

Return type toper. TO

# toper.**freeSlip**(*dim*)

Parameters dim (*integer*) – Dimension of the space

Returns Free-slip boundary conditions.

Return type tree. T of list of tuple of field. BC

```
>>> freeSlip(3)
{{(<Dirichlet>, <Neumann>, <Neumann>)}, {(<Neumann>, <Dirichlet>, <Neumann>)}, {(<Neumann>, <Neumann>, <Dirichlet>)}}
```
toper.**gradB**(*dim*)

Parameters dim (*integer*) – Dimension of the space

Returns Gradient of a tensor field, where derivative is approximated by backward difference

```
Return type toper. TO
```
toper.**gradF**(*dim*)

Parameters dim (*integer*) – Dimension of the space

Returns Gradient of a tensor field, where derivative is approximated by forward difference

# Return type toper. TO

```
\Rightarrow \Rightarrow G = f_i \cdot \text{Grid}((2, 2))\Rightarrow X = f_i. fromFunction (lambda x, y: x+2*y, G)
\Rightarrow A = \text{grad}F(G \cdot \text{dim})>>> print A(tr.fromList([X]))
{{[[ 1. 1.]]}, {[[ 2.]
```

```
[ 2.]]\}>>> Y = tr.fromList([[X], [X]])
>>> print A(Y)
{{{[[ 1. 1.]]}, {[[ 1. 1.]]}}, {{[[ 2.]
[2.]}, \{[2.][ 2.] ] \} \}>>> T = tr.fromList([[G], [G]])
>>> A.image(T)
({({\zeta\text{Grid: Size 1x2 0rigin (0.0, 0.0) Spacing (1.0, 1.0) >}}), {{\zeta\text{Grid: Size 1x2}}}>>> A.matrix(T)
{{{(0, 0): <FD0>}}, {{(1, 0): <FD0>}}}, {{(0, 0): <FD1>}}, {{(1, 0): <FD1
```
# toper.**mulDivF**(*dim*, *Nu*)

Create operator evaluating

mulDivF(V)\_j(x) = Nu(x) sum\_i DF\_i V\_{ij}(x).

# **Parameters**

- dim (*integer*) Dimension of the space
- Nu ([field.F](#page-17-0)) Scalar field

Returns Operator defined by the formula above

Return type toper. TO

# toper.**mulDivFa**(*dim*, *Nu*)

Create operator evaluating

mulDivF(V)\_i(x) = sum\_i Nu(x+h\_i) DF\_i V\_i(x).

# **Parameters**

- dim (*integer*) Dimension of the space
- Nu ([field.F](#page-17-0)) Scalar field

Returns Operator defined by the formula above

Return type toper. TO

# toper.**stokes**(*dim*, *Nu*)

Stokes operator

 $stokes(V) = -divF(Nu*strainB(V)).$ 

Parameters dim (*integer*) – Dimension of the space

Returns Stokes operator

Return type toper. TO

```
\Rightarrow \Rightarrow G = f_i \cdot \text{Grid}(4, 4)>>> T = tr.fromList([[G], [G]])
\Rightarrow A = stokes(2, 1)
>>> A.image(T)
{{<Grid: Size 2x2 Origin (1.0, 1.0) Spacing (1.0, 1.0)>}, {<Grid: Size 2x2 Origin (1.0, 1.0) Spacing (1.0, 1.0)>}}
>>> A.matrix(T)
\{ \{ \{ (1, 0) : (\leq FD1 > * < FBO) \}, (0, 0) : ((<b>FDO</b> > * (<b>FBO</b> > + <b>FBO</b> >)) + (<b>FD1</b> > * <b>FB1</b>>)\}>>> A.diag(T)
{+,-6.0}, +,-6.0}
```
# toper.**stokes1**(*dim*, *Nu*)

Create operator evaluating

stokes $1(V)$ \_j(x) = sum\_i Nu(x+h\_i) DF\_i strainB(V)\_{ij}(x).

# **Parameters**

- dim (*integer*) Dimension of the space
- Nu ([field.F](#page-17-0)) Scalar field

Returns Operator defined by the formula above

Return type toper. TO

```
toper.stokes2(dim, Nu)
```
Create operator evaluating

stokes2(V)\_j = sum\_i (DF\_i Nu) strainB(V)\_{ij}.

# **Parameters**

- dim (*integer*) Dimension of the space
- Nu ([field.F](#page-17-0)) Scalar field

Returns Operator defined by the formula above

Return type toper. TO

# toper.**stokes2mask**(*dim*, *Nu*)

# **Parameters**

- dim (*integer*) Dimension of the space
- $Nu$  ([field.F](#page-17-0)) Scalar field

Returns Return indexes of non-zero values of the image. Can be used by selectNonzero().

```
Return type toper.TO
```
<span id="page-62-0"></span>toper.**stokesCont**(*dim*, *Nu*, *bc=<Dirichlet>*)

Operator acting on trees

{velocity field, pressure field},

returning

{value of Stokes operator, divergene of velocity field}.

Solution of the equation

```
stokesCont(...)(tr.fromList([V, P])==tr.fromList([G,0])
```
is the solution of the Stokes equation with continuity equation for external force field G.

```
>> N = 3
>>> GV = fi.Grid((N-1, N-1))
>>> GP = fi.Grid((N, N))
>>> VX = fi.fromFunction(lambda x,y: -y, GV)
>>> VY = fi.fromFunction(lambda x,y: x, GV)
\Rightarrow V = tr . fromList([VX], [VY]])>>> P = fi.fromFunction(lambda x,y: y, GP)
>>> X = tr.fromList([V, [P]])
>>> S = stokesCont(2, 1)
>>> S(X)
{{{<F: Size 2x2 Origin (0.0, 0.0) Spacing (1.0, 1.0)>}, {<F: Size 2x2 Origin (0.0, 0.0) Spacing (1.0, 1.0)>}}, {<F: Size 3x3 Origin (0.0, 0.0) Spacing (1.0, 1.0)>}}
>>> T = tr.fromList([[[GV], [GV]], [GP]])
>>> S.image(T)
{{{<Grid: Size 2x2 Origin (0.0, 0.0) Spacing (1.0, 1.0)>}, {<Grid: Size 2x2 Origin (0.0, 0.0) Spacing (1.0, 1.0)>}}, {<Grid: Size 3x3 Origin (0.0, 0.0) Spacing (1.0, 1.0)>}}
```

```
>>> S.diag(T)
{{{<F: Size 2x2 Origin (0.0, 0.0) Spacing (1.0, 1.0)>}, {<F: Size 2x2 Origin (0.0, 0.0) Spacing (1.0, 1.0)>}}, {0}}
```
# toper.**strainB**(*dim*)

Evaluate strain field

 $strain(F) = (grad(F) + transpose(grad F))$ 

Parameters dim (*integer*) – Dimension of the space

Returns Operator of strain calculation

Return type toper. TO

```
\Rightarrow \Rightarrow G = f_i \cdot \text{Grid}((2, 2))>>> T = tr.fromList([[G], [G]])
\Rightarrow X = f_i f from Function (lambda x, y: 2 \times x + y, G)
\Rightarrow Y = fi.fromFunction(lambda x, y: x+2*y, G)
>>> Z = tr.fromList([[X], [Y]])
\Rightarrow A = \text{strainB}(2)>>> print A(Z)
{{{[[ 4. 4.]]}, {[[ 2.]]}}, {{[[ 2.]]}, {[[ 4.]
 [ 4.]}}}
>>> A(Z)
{{{<F: Size 1x2 Origin (1.0, 0.0) Spacing (1.0, 1.0)>}, {<F: Size 1x1 Origin (1.0, 1.0) Spacing (1.0, 1.0)>}}, {{<F: Size 1x1 Origin (1.0, 1.0) Spacing (1.0, 1.0)>}, {<F: Size 2x1 Origin (0.0, 1.0) Spacing (1.0, 1.0)>}}}
>>> A.image(Z.grid)==A(Z).grid
True
>>> print strainB(2).matrix(T)
{ { \{ { \{ { (0, 0)} : ( \text{{\tt <FB0> + \text{{\tt <FB0>}}}} ) \} }, ( \{ { (1, 0)} : \text{{\tt <FB0>}, (0, 0)} : \text{{\tt <FB1>}} } \}, ( \{ { (1, 0)} ) \} }
```

```
\rightarrow \rightarrow TO. _{\text{cal1}} _{\text{cal2}} = A(Z)
True
```
# <span id="page-64-0"></span>**5.1.10 tree**

[T](#page-64-1)he module containes definition of tree container  $T$  having special features to work with algebraic structures such as direct sums and tensors.

<span id="page-64-1"></span>class tree.**T**(*data*)

Tree class. Internally trees are stored in nested lists

 $T = [T]$  | <arbitrary object>

from [T](#page-64-1)ree () can be used for construction of  $T$  from nested lists. Strings representations returned by  $T = str_{\text{cm}}(t)$  and  $T = \text{repr}_{\text{cm}}(t)$  are the same and are coincide with representation of a list except of curly brackets.

Trees are equal, if and only if they have common shape (degree of all nodes), and nodes  $coincide, see T. eq (), T. neg ().$ 

Elements of a tree are indexed by tuples (i1,.. in). where i1 is the index of child of parent node, i2 is the index of child of the child and so on. If an index is a slice or ellipsis, indexation operation returns a subtree, see details in  $T \cdot \underline{\hspace{2cm}}$  getelem ().

Trees are immutable. There is no way to add an node to a tree after construction, neither to alter one.

Trees can be glued using  $T = \text{add}(\cdot)$ .

 $T \cdot map(), T \cdot mapIdx(), T \cdot imp()$  can be used to apply a function to all nodes of a tree or trees. T.amap() is an analog of reduce (fold) function.

If degree of all node of a level is the same, then the degree is called dimension of the level, which can be obtained using  $T$ . shape(). Indexes must satisfy  $0 \le i \le \text{shape}[k]$ , if shape is defined.

To represent a direct sum of spaces, a tree of the form  $\{a[1], a[2], \ldots\}$  is recommended, where ak belongs to k-th addendum. For arbitrary tree arithmetic operators are defined element-wise, see  $T.$   $add(), T.$   $sub(), T.$   $mul(), T.$   $div(),$ which is correct for direct sums.

If all dimensions are defined, the tree is an another representation of a multidimensional array, which can store coefficients of a tensor. That is tensor T[i,j] in two dimensional space is stored in  $\{T[1,1], T[1,2]\}, T[2,1], T[2,2]\}.$  For this special case tensor dot operation is defined  $\text{T.dot}($ ).

```
>>> T = fromList([[1,2],3])
>>> T
{{1, 2}, 3}
>>> 2*T==T+T
True
>>> T.shape
(2, None)
```

```
>>> T[0,1]
2
>>> T[0,:]
{1, 2}
>>> T[1,...]
3
>>> T.map(type)
{{<type 'int'>, <type 'int'>}, <type 'int'>}
>>> T.mapIdx(lambda i,x:i)
\{ \{ (0, 0), (0, 1) \}, (1,) \}>>> X = fromList([[1,2],[3,4]])
>>> X!=T
True
>>> X.shape
(2, 2)>>> X.T
\{\{1, 3\}, \{2, 4\}\}\>>> X.dot(X.T)
{7, 22}
>>> X.map(lambda x: x%2).all()
False
>>> X.map(lambda x: x%2).any()
True
>>> X.mapReduce(lambda x:1, sum)
4
>>> X.grid
\{\{1, 1\}, \{1, 1\}\}\
```
**\_\_init\_\_**(*data*)

Create a tree with given children of root note.

Parameters data (*list*) – List of children of root note. Given elements of type [T](#page-64-1) are subtrees.

<span id="page-65-0"></span>**\_\_eq\_\_**(*other*)

Trees are equals, if they have the same shape and their corresponding nodes are equal.

Return bool True, if self is equals to other

<span id="page-65-1"></span>**\_\_neq\_\_**(*other*)

Negotiation of  $\mathbb{T}$ .  $eq($ .

**\_\_getitem\_\_**(*key*)

If given *key* is a tuple of integers, the node with given indexes is returned. If *key* contains slice or Ellipsis, the subtree, containing nodes satisfying given criteria, is returned. Ellipsis (...) does mean that complete tree must be returned, and indexes after Ellipses are ignored. Except of Ellipses, number of indexes must be equal to depth of desired element.

Parameters key (*tuple of int, slice or Ellipses*) – Index(es) of selected nodes

Returns Subtree or node with given index(es)

**Return type**  $\mathbb{T}$  $\mathbb{T}$  $\mathbb{T}$  or an object

**\_\_and\_\_**(*other*)

Merge trees.

**Parameters other** (tree.  $T$ ) – A tree or an object

Returns Tree such that a node is a child of the root, if the node is a child of root of self or of root of other

Return type tree. T

<span id="page-66-0"></span>**\_\_add\_\_**(*other*)

Add elements of trees node-wise.

<span id="page-66-1"></span>**\_\_sub\_\_**(*other*)

Subtract elements of other from elements of self.

<span id="page-66-2"></span>**\_\_mul\_\_**(*other*)

If other is a tree, return node-wise multiplication of self and other. Otherwise return right multiplication of every node of the tree self by other.

<span id="page-66-3"></span>**\_\_div\_\_**(*other*)

If other is a tree, return node-wise division of elements of self by elements of other. Otherwise return diviosion of every node of the tree self by other.

**T**

Permute first and second dimensions.

Note: First and second dimensions of the tree should not be None.

Returns Transposed tree

Return type tree. T

# **accum**(*a*, *fun*)

Iterate all nodes of the tree (depth-first) and substitute  $\pm$ un (a k, x k)[1] for a node k having value x\_k where  $a_1 = a$ , and  $a_k = \text{fun } (a_{k-1}, x_{k-1})[0]$ . An analog of reduce() for flattened tree, but preserve tree structure.

# Parameters

- a (*object*) Initial value of accumulator
- fun (*callable*) Function of arguments (current value of accumulator, value of the node) returning the pair (new value of accumulator, new value of the node).

Returns Tree of the same shape with substituted values

# Return type [T](#page-64-1)

**all**()

Returns True, if all leafs are equal to True

Return type bool

**any**()

Returns True, if there is a leaf equals True

Return type bool

**check**(*other*)

**Parameters other**  $(T)$  $(T)$  $(T)$  – A tree to compare with

Returns True, iff shape of *other* matches shape of *self*, and x.check(y) is true for all elements *x* of *self* and *y* of *other*.

Return type bool

Note: Elements of the tree must implement method *check*. Most useful for trees of [field.F](#page-17-0).

#### <span id="page-67-2"></span> $db(a)$

Call [db\(\)](#page-67-2) for every leaf node. Equivalent to:

tree.map(**lambda** x: x.db(a))

#### <span id="page-67-3"></span>**df**(*a*)

Call  $df()$  for every leaf node. Equivalent to:

tree.map(**lambda** x: x.df(a))

# <span id="page-67-1"></span>**dot**(*other*)

Calculate tensor multiplication

 $(A*B)[i,j] = \text{sum\_k } A[k,i]*B[k,j]$ 

Note: First dimensions of multipliers must coincide.

**Parameters other**  $(\text{tree}, T)$  – Second multiplier

#### **grid**

Returns Maps every node of the tree to grid of the node, if node is [field.F](#page-17-0) or to 1 otherwise.

Return type [T](#page-64-1) of [field.Grid](#page-21-0) or of *int*.

# <span id="page-67-0"></span>**imap**(*other*, *fun*, *throw=True*)

Given two trees of the same shape, apply function  $\pm$ un to pairs of nodes with equal indexes.

# Parameters

- other  $(t \rceil S^2)$  Second tree. self is the first tree. Shapes of self and other must coincide.
- **fun** (*function of two arguments*) A mapping (node of first tree, node of second tree) -> new value of node
- **throw**  $(bool)$  See [T.map\(\)](#page-68-0)

Returns Tree of values returned by fun

# Return type tree. T

# <span id="page-68-0"></span>**map**(*fun*, *throw=True*)

Apply given function to all nodes of the tree.

# Parameters

- fun (*callable*) Function of one argument to apply
- **throw** (*bool*) If the flag is False, return NotImplemented when fun raises exception TypeError. Otherwise reraise the exception.

Returns Tree of values of fun

```
Return type tree. T
```
# <span id="page-68-2"></span> $mapIdx$  (*fun*,  $idx=($ ))

Do the same as  $T \cdot \text{map}(x)$  but the function fun has two arguments (index of node, value of node).

# <span id="page-68-1"></span>**mapReduce**(*leaf*, *branch*)

Apply the function leaf to all leaf nodes, and then the function branch to all branch nodes. For example, to calculate depth of every node one can call:

tree.mapReduce(**lambda** x: 1, **lambda** x: max(x))

# **Parameters**

- **leaf** (*function of one argument*) Function to apply to leafs
- branch (*function taking a list as only argument*) Function to apply to branches

Returns Tree of calculated values

Return type tree. T.

# <span id="page-68-3"></span>**shape**

Calculate dimensions of the tree. k-th dimension is the degree (number of children) of the children having the depth k. If some of the children have distinct degrees, the corresponding dimension is None. If all dimensions are not None, the stored structure is an multidimensional array, and [shape\(\)](#page-68-3) returns its dimensions (tensor dimensions).

Returns Dimensions of the tree

Return type tuple of int or None.

**sqnorm**()

Return float square of l-2 norms of stored elements

Note: Stored elements must implement field. F. sqnorm()

# tree.**fromFunction**(*shape*, *fun*, *idx=()*)

Construct a tree of given shape by executing a function over each coordinate.

# **Parameters**

- shape (*tuple of integers*) Dimensions of constructed tree
- fun (*function of one argument*) Function mapping tuple of indexes to value of the node

Returns Tree of values returned by fun

Return type tree. T

tree.**fromList**(*data*)

Parameters data (*list*) – Nested list to convert to tree

Returns The tree representation of data

Return type tree. T

```
>>> fromList([[1, 2], 3])
{{1, 2}, 3}
```
# **Indices and tables**

- *genindex*
- *modindex*
- *search*
# **Python Module Index**

# f

field, [13](#page-16-0) foper, [21](#page-24-0)

## g

graphics, [29](#page-32-0)

### l

log, [30](#page-33-0)

#### m

main, [31](#page-34-0)

#### r

ravel, [34](#page-37-0)

#### s

scale, [37](#page-40-0) solver, [41](#page-44-0)

### t

toper, [46](#page-49-0) tree, [61](#page-64-0)

# **Index**

## Symbols

\_\_add\_\_() (foper.FO method), [25](#page-28-0)  $\_add\_()$  (tree.T method), [63](#page-66-0) and () (tree.T method), [63](#page-66-0) \_\_call\_\_() (foper.FMatrix method), [24](#page-27-0) \_\_call\_\_() (foper.FO method), [25](#page-28-0) call () (solver.Handler method), [42](#page-45-0) \_\_call\_\_() (solver.Periodic method), [45](#page-48-0) \_\_call\_\_() (solver.Solver method), [46](#page-49-1) \_\_call\_\_() (toper.TB method), [47](#page-50-0) \_\_call\_\_() (toper.TCallable method), [47](#page-50-0) \_\_call\_\_() (toper.TD method), [48](#page-51-0) \_\_call\_\_() (toper.TExt method), [48](#page-51-0) \_\_call\_\_() (toper.TF method), [49](#page-52-0) \_\_call\_\_() (toper.TId method), [49](#page-52-0) \_\_call\_\_() (toper.TOComp method), [51](#page-54-0) \_\_call\_\_() (toper.TOHor method), [52](#page-55-0) \_\_call\_\_() (toper.TOMulF method), [53](#page-56-0) \_\_call\_\_() (toper.TOMulS method), [53](#page-56-0) \_\_call\_\_() (toper.TOSub method), [54](#page-57-0) \_\_call\_\_() (toper.TOSum method), [54](#page-57-0) \_\_call\_\_() (toper.TOT method), [55](#page-58-0) \_\_call\_\_() (toper.TOVert method), [56](#page-59-0) \_\_del\_\_() (solver.Graph method), [41](#page-44-1)  $\_\mathrm{div}$  () (tree. T method), [63](#page-66-0)  $eq$  (field.F method), [16](#page-19-0)  $eq$  (tree.T method), [62](#page-65-0) \_\_getitem\_\_() (field.F method), [16](#page-19-0) \_\_getitem\_\_() (tree.T method), [62](#page-65-0) \_\_init\_\_() (field.F method), [15](#page-18-0)  $\text{unit}$  () (field. Grid method), [18](#page-21-0) \_\_init\_\_() (foper.FB method), [22](#page-25-0) \_\_init\_\_() (foper.FD method), [22](#page-25-0) \_\_init\_\_() (foper.FExt method), [23](#page-26-0)

\_\_init\_\_() (foper.FId method), [24](#page-27-0) init () (foper.FMatrix method), [24](#page-27-0) \_\_init\_\_() (foper.FOComp method), [26](#page-29-0) \_\_init\_\_() (foper.FOMulS method), [27](#page-30-0) \_\_init\_\_() (foper.FOSub method), [27](#page-30-0) \_\_init\_\_() (foper.FOSum method), [28](#page-31-0) \_\_init\_\_() (foper.FShift method), [29](#page-32-1) \_\_init\_\_() (ravel.FFlatten method), [34](#page-37-1) \_\_init\_\_() (ravel.FSelect method), [36](#page-39-0) \_\_init\_\_() (ravel.TRavel method), [36](#page-39-0) \_\_init\_\_() (scale.TScale method), [40](#page-43-0) \_\_init\_\_() (solver.Graph method), [41](#page-44-1) \_\_init\_\_() (solver.GraphLog method), [41](#page-44-1) init () (solver.Handler method), [42](#page-45-0) \_\_init\_\_() (solver.Iteration method), [43](#page-46-0) \_\_init\_\_() (solver.Krein method), [44](#page-47-0) init () (solver.Periodic method), [45](#page-48-0) \_\_init\_\_() (solver.Reporter method), [45](#page-48-0) \_\_init\_\_() (solver.Solver method), [45](#page-48-0)  $\text{unit}$  () (toper.TB method), [47](#page-50-0) \_\_init\_\_() (toper.TCallable method), [47](#page-50-0) \_\_init\_\_() (toper.TD method), [48](#page-51-0) \_\_init\_\_() (toper.TExt method), [48](#page-51-0)  $\_init$  (toper. TF method), [49](#page-52-0) \_\_init\_\_() (toper.TId method), [49](#page-52-0) \_\_init\_\_() (toper.TOComp method), [51](#page-54-0) \_\_init\_\_() (toper.TOHor method), [52](#page-55-0) \_\_init\_\_() (toper.TOMat method), [52](#page-55-0) \_\_init\_\_() (toper.TOMulF method), [53](#page-56-0) \_\_init\_\_() (toper.TOMulS method), [53](#page-56-0) \_\_init\_\_() (toper.TOSub method), [53](#page-56-0) \_\_init\_\_() (toper.TOSum method), [54](#page-57-0) \_\_init\_\_() (toper.TOVert method), [56](#page-59-0)  $\_init$  (tree.T method), [62](#page-65-0) \_\_mul\_\_() (field.Grid method), [18](#page-21-0)

mul  $()$  (tree.T method), [63](#page-66-0) \_\_neg\_\_() (foper.FO method), [25](#page-28-0) \_\_neq\_\_() (tree.T method), [62](#page-65-0) \_\_setitem\_\_() (field.F method), [16](#page-19-0) \_\_sub\_\_() (foper.FO method), [25](#page-28-0)  $\_sub$ () (tree.T method), [63](#page-66-0)

# A

accum() (tree.T method), [63](#page-66-0) add() (in module log), [30](#page-33-1) addDict() (in module foper), [29](#page-32-1) all() (tree.T method), [63](#page-66-0) almost\_eq() (field.F method), [16](#page-19-0) any() (tree.T method), [64](#page-67-0) arrowDiag() (foper.FO method), [25](#page-28-0) arrowDiag() (toper.TO method), [50](#page-53-0) ArrowHurwitz (class in solver), [41](#page-44-1)

# B

BC (class in field), [13](#page-16-1) box() (field.Grid method), [19](#page-22-0)

# C

caseAnalytic() (in module main), [32](#page-35-0) casePixel() (in module main), [32](#page-35-0) caseVortex() (in module main), [32](#page-35-0) caseVortexFS() (in module main), [32](#page-35-0) caseVortexPie() (in module main), [32](#page-35-0) check() (tree.T method), [64](#page-67-0) close() (in module graphics), [29](#page-32-1) coarseGrid (scale.FBilinear attribute), [38](#page-41-0) coarseGrid (scale.FDouble attribute), [39](#page-42-0) coarseGrid (scale.Scale attribute), [39](#page-42-0) coarseGrid (scale.TScale attribute), [40](#page-43-0) common() (field.Grid method), [19](#page-22-0) compare() (in module main), [32](#page-35-0) conv() (in module toper), [56](#page-59-0) copy() (field.Grid method), [19](#page-22-0)

# D

data (field.F attribute), [16](#page-19-0) db() (field.F method), [16](#page-19-0) db() (tree.T method), [64](#page-67-0) df() (field.F method), [16](#page-19-0) df() (tree.T method), [64](#page-67-0) diag() (foper.FO method), [25](#page-28-0) diag() (toper.TO method), [50](#page-53-0) dim (field.Grid attribute), [19](#page-22-0) Dirichlet (class in field), [14](#page-17-0)

divB() (in module toper), [56](#page-59-0) divF() (in module toper), [56](#page-59-0) divMulF() (in module toper), [56](#page-59-0) divMulFa() (in module toper), [57](#page-60-0) dot() (tree.T method), [64](#page-67-0) drawSV() (in module graphics), [30](#page-33-1)

## E

embed() (ravel.FFlatten method), [34](#page-37-1) embed() (ravel.FRavel method), [34](#page-37-1) embed() (ravel.TRavel method), [36](#page-39-0) extend() (field.F method), [16](#page-19-0)

### F

F (class in field), [14](#page-17-0) FB (class in foper), [22](#page-25-0) FBilinear (class in scale), [38](#page-41-0) FD (class in foper), [22](#page-25-0) FDouble (class in scale), [38](#page-41-0) FExt (class in foper), [23](#page-26-0) FFlatten (class in ravel), [34](#page-37-1) FId (class in foper), [23](#page-26-0) field (module), [13](#page-16-1) figure() (in module graphics), [30](#page-33-1) finnerGrid (scale.FBilinear attribute), [38](#page-41-0) finnerGrid (scale.FDouble attribute), [39](#page-42-0) finnerGrid (scale.Scale attribute), [39](#page-42-0) finnerGrid (scale.TScale attribute), [40](#page-43-0) FMatrix (class in foper), [24](#page-27-0) FO (class in foper), [24](#page-27-0) FOComp (class in foper), [26](#page-29-0) FOMulS (class in foper), [26](#page-29-0) foper (module), [21](#page-24-1) FOSub (class in foper), [27](#page-30-0) FOSum (class in foper), [28](#page-31-0) FRavel (class in ravel), [34](#page-37-1) freeSlip() (in module toper), [57](#page-60-0) fromArray() (in module field), [20](#page-23-0) fromFunction() (in module field), [20](#page-23-0) fromFunction() (in module tree), [66](#page-69-0) fromList() (in module tree), [66](#page-69-0) FSelect (class in ravel), [35](#page-38-0) FShift (class in foper), [28](#page-31-0)

## G

get() (field.BC method), [13](#page-16-1) gradB() (in module toper), [57](#page-60-0) gradF() (in module toper), [57](#page-60-0) Graph (class in solver), [41](#page-44-1) graphics (module), [29](#page-32-1) GraphLog (class in solver), [41](#page-44-1) Grid (class in field), [18](#page-21-0) grid (field.F attribute), [17](#page-20-0) grid (ravel.FFlatten attribute), [34](#page-37-1) grid (ravel.FRavel attribute), [34](#page-37-1) grid (tree.T attribute), [64](#page-67-0) grids (ravel.TRavel attribute), [36](#page-39-0)

# H

Handler (class in solver), [41](#page-44-1) high (field.Grid attribute), [19](#page-22-0) hook() (solver.Reporter method), [45](#page-48-0)

# I

image() (foper.FB method), [22](#page-25-0) image() (foper.FD method), [23](#page-26-0) image() (foper.FMatrix method), [24](#page-27-0) image() (foper.FO method), [25](#page-28-0) image() (foper.FOMulS method), [27](#page-30-0) image() (foper.FOSub method), [27](#page-30-0) image() (foper.FOSum method), [28](#page-31-0) image() (toper.TB method), [47](#page-50-0) image() (toper.TD method), [48](#page-51-0) image() (toper.TExt method), [49](#page-52-0) image() (toper.TF method), [49](#page-52-0) image() (toper.TId method), [50](#page-53-0) image() (toper.TO method), [50](#page-53-0) image() (toper.TOComp method), [51](#page-54-0) image() (toper.TOHor method), [52](#page-55-0) image() (toper.TOMat method), [52](#page-55-0) image() (toper.TOMulF method), [53](#page-56-0) image() (toper.TOMulS method), [53](#page-56-0) image() (toper.TOSub method), [54](#page-57-0) image() (toper.TOSum method), [54](#page-57-0) image() (toper.TOT method), [55](#page-58-0) image() (toper.TOVert method), [56](#page-59-0) imap() (field.F method), [17](#page-20-0) imap() (tree.T method), [64](#page-67-0) indices() (scale.FBilinear method), [38](#page-41-0) indices() (scale.FDouble method), [39](#page-42-0) init() (solver.Iteration method), [43](#page-46-0) init() (solver.Multi method), [45](#page-48-0) iterate() (solver.Iteration method), [43](#page-46-0) iterate() (solver.Multi method), [45](#page-48-0) Iteration (class in solver), [42](#page-45-0)

### J

Jacobi (class in solver), [43](#page-46-0)

#### K

Krein (class in solver), [44](#page-47-0)

## L

laplace() (in module foper), [29](#page-32-1) laplaceMultiSolver() (in module main), [32](#page-35-0) let() (in module log), [31](#page-34-1) log (module), [30](#page-33-1) low (field.Grid attribute), [19](#page-22-0)

### M

main (module), [31](#page-34-1) map() (field.F method), [17](#page-20-0) map() (tree.T method), [65](#page-68-0) mapIdx() (tree.T method), [65](#page-68-0) mapReduce() (tree.T method), [65](#page-68-0) matrix() (field.BC method), [14](#page-17-0) matrix() (foper.FO method), [26](#page-29-0) matrix() (toper.TB method), [47](#page-50-0) matrix() (toper.TD method), [48](#page-51-0) matrix() (toper.TExt method), [49](#page-52-0) matrix() (toper.TF method), [49](#page-52-0) matrix() (toper.TId method), [50](#page-53-0) matrix() (toper.TO method), [50](#page-53-0) matrix() (toper.TOComp method), [51](#page-54-0) matrix() (toper.TOHor method), [52](#page-55-0) matrix() (toper.TOMat method), [52](#page-55-0) matrix() (toper.TOMulF method), [53](#page-56-0) matrix() (toper.TOMulS method), [53](#page-56-0) matrix() (toper.TOSub method), [54](#page-57-0) matrix() (toper.TOSum method), [54](#page-57-0) matrix() (toper.TOT method), [55](#page-58-0) matrix() (toper.TOVert method), [56](#page-59-0) mesh() (field.Grid method), [19](#page-22-0) mulDivF() (in module toper), [58](#page-61-0) mulDivFa() (in module toper), [58](#page-61-0) Multi (class in solver), [44](#page-47-0)

## N

Neumann (class in field), [20](#page-23-0)

## $\Omega$

offsets (ravel.TRavel attribute), [37](#page-40-1) ones() (in module field), [21](#page-24-1) oper() (solver.Iteration method), [43](#page-46-0) oper() (solver.Multi method), [45](#page-48-0)

order (field.BC attribute), [14](#page-17-0)

#### P

parseBC() (in module field), [21](#page-24-1) Periodic (class in solver), [45](#page-48-0) pie() (in module main), [32](#page-35-0) plot() (in module graphics), [30](#page-33-1) pre() (solver.ArrowHurwitz method), [41](#page-44-1) pre() (solver.Iteration method), [43](#page-46-0) pre() (solver.Jacobi method), [44](#page-47-0) pre() (solver.Multi method), [45](#page-48-0) Preconditioned (class in solver), [45](#page-48-0)

# R

random() (in module field), [21](#page-24-1) rank (ravel.FFlatten attribute), [34](#page-37-1) rank (ravel.FRavel attribute), [34](#page-37-1) rank (ravel.TRavel attribute), [37](#page-40-1) ravel (module), [34](#page-37-1) readVTK() (in module main), [32](#page-35-0) register() (solver.Handler method), [42](#page-45-0) register() (solver.Solver method), [46](#page-49-1) report() (solver.Solver method), [46](#page-49-1) Reporter (class in solver), [45](#page-48-0) reset() (in module log), [31](#page-34-1) reset() (in module main), [32](#page-35-0) restrict() (field.F method), [17](#page-20-0) restrict() (ravel.FFlatten method), [34](#page-37-1) restrict() (ravel.FRavel method), [35](#page-38-0) restrict() (ravel.TRavel method), [37](#page-40-1) restrict() (scale.FBilinear method), [38](#page-41-0) restrict() (scale.FDouble method), [39](#page-42-0) restrict() (scale.Scale method), [39](#page-42-0) restrict() (scale.TScale method), [40](#page-43-0) runCase() (in module main), [32](#page-35-0) runKrein() (in module main), [32](#page-35-0) runKreinMulti() (in module main), [33](#page-36-0) runMulti() (in module main), [33](#page-36-0)

## S

Scale (class in scale), [39](#page-42-0) scale (module), [37](#page-40-1) selectNonzero() (in module ravel), [37](#page-40-1) shape (tree.T attribute), [65](#page-68-0) shift() (field.F method), [17](#page-20-0) shift() (field.Grid method), [20](#page-23-0) show() (in module graphics), [30](#page-33-1) show() (in module log), [31](#page-34-1)

show() (in module main), [33](#page-36-0) smooth() (scale.FBilinear method), [38](#page-41-0) smooth() (scale.FDouble method), [39](#page-42-0) smooth() (scale.Scale method), [40](#page-43-0) smooth() (scale.TScale method), [40](#page-43-0) solve() (solver.Iteration method), [43](#page-46-0) solve() (solver.Krein method), [44](#page-47-0) solve() (solver.Solver method), [46](#page-49-1) Solver (class in solver), [45](#page-48-0) solver (module), [41](#page-44-1) sqnorm() (field.F method), [18](#page-21-0) sqnorm() (tree.T method), [66](#page-69-0) stokes() (in module toper), [58](#page-61-0) stokes1() (in module toper), [59](#page-62-0) stokes2() (in module toper), [59](#page-62-0) stokes2mask() (in module toper), [59](#page-62-0) stokesCont() (in module toper), [59](#page-62-0) stokesCont1MultiSolver() (in module main), [33](#page-36-0) stokesContMultiSolver() (in module main), [33](#page-36-0) strainB() (in module toper), [60](#page-63-0) submatrix() (ravel.FRavel method), [35](#page-38-0)

## T

T (class in tree), [61](#page-64-1) T (tree.T attribute), [63](#page-66-0) TB (class in toper), [47](#page-50-0) TCallable (class in toper), [47](#page-50-0) TD (class in toper), [47](#page-50-0) testLaplace() (in module main), [33](#page-36-0) TExt (class in toper), [48](#page-51-0) TF (class in toper), [49](#page-52-0) TId (class in toper), [49](#page-52-0) TO (class in toper), [50](#page-53-0) TOComp (class in toper), [50](#page-53-0) TOHor (class in toper), [51](#page-54-0) TOMat (class in toper), [52](#page-55-0) TOMulF (class in toper), [52](#page-55-0) TOMulS (class in toper), [53](#page-56-0) toper (module), [46](#page-49-1) TOSub (class in toper), [53](#page-56-0) TOSum (class in toper), [54](#page-57-0) TOT (class in toper), [54](#page-57-0) TOVert (class in toper), [55](#page-58-0) translate() (field.F method), [18](#page-21-0) translate() (field.Grid method), [20](#page-23-0) TRavel (class in ravel), [36](#page-39-0) tree (module), [61](#page-64-1)

TScale (class in scale), [40](#page-43-0)

# V

view() (field.Grid method), [20](#page-23-0) Viz (class in main), [31](#page-34-1) VizS (class in main), [31](#page-34-1)

## W

writeVTK() (in module main), [33](#page-36-0)

# Z

zeros() (in module field), [21](#page-24-1)